Муниципальное бюджетное общеобразовательное учреждение «Быгинская средняя общеобразовательная школа»

Рассмотрено на ШМО учителей естественноматематического цикла 6 funo/ Ермолаева М. В.

Согласовано Протокол №  $\frac{1}{25}$  от  $\frac{a}{25}$   $\frac{25}{20}$   $\frac{b}{2023}$  г Заместитель директора по УВР Владыкина И.Л.

**Утверждено** приказом директора No 122  $-OT$  $30<sub>1</sub>$  $u$ 08 2023 г Генубин АД

Рабочая программа по информатике для 7-9 классов на 2023-2024 учебный год

> Ермолаева М. В. учитель информатики 1 категории

д. Старые Быги, 2023

Муниципальное бюджетное общеобразовательное учреждение «Быгинская средняя общеобразовательная школа»

Рассмотрено на ШМО учителей естественноматематического цикла Протокол № \_1\_\_\_ от «\_25\_\_» \_\_\_\_\_08\_\_\_\_2023 г \_\_\_\_\_\_\_\_\_\_\_\_\_\_\_\_\_\_\_\_\_\_\_\_\_

Ермолаева М. В.

Согласовано Протокол № \_1\_\_\_ от « $25\frac{9}{2023}$  г Заместитель директора по УВР \_\_\_\_\_\_\_\_\_\_\_\_\_\_\_\_\_\_\_\_\_\_\_\_\_\_

Утверждено приказом директора № \_\_122\_\_\_\_\_ от «\_30\_»\_\_08\_\_\_2023 г

\_\_\_\_\_\_\_\_\_\_\_\_\_\_\_\_\_\_\_\_\_\_\_\_

Владыкина И.Л.

Голубин А.А.

**Рабочая программа по информатике для 7-9 классов на 2023-2024 учебный год**

> Ермолаева М. В. учитель информатики 1 категории

д. Старые Быги, 2023

## **Пояснительная записка**

На изучение информатики в 7, 8, 9 классах отводится по 34 часа в 7 и 8 классах и 33 часа в 9 классе (1 час в неделю).

Данная программа разработана для использования учебников автора Угриновича Н. Д.

#### СОДЕРЖАНИЕ ОБУЧЕНИЯ

7 КЛАСС Цифровая грамотность Компьютер - универсальное устройство обработки данных Компьютер - универсальное вычислительное устройство, работающее по программе. Типы компьютеров: персональные компьютеры, встроенные компьютеры, суперкомпьютеры. Мобильные устройства. Основные компоненты компьютера и их назначение. Процессор. Оперативная и долговременная память. Устройства ввода и вывода. Сенсорный ввод, датчики мобильных устройств, средства биометрической аутентификации. История развития компьютеров и программного обеспечения. Поколения компьютеров. Современные тенденции развития компьютеров. Суперкомпьютеры. Параллельные вычисления. Персональный компьютер. Процессор и его характеристики (тактовая частота, разрядность). Оперативная память. Долговременная память. Устройства ввода и вывода. Объём хранимых данных (оперативная память компьютера, жёсткий и твердотельный диск, постоянная память смартфона) и скорость доступа для различных видов носителей. Техника безопасности и правила работы на компьютере. Программы и данные Программное обеспечение компьютера. Прикладное программное обеспечение. Системное программное обеспечение. Системы программирования. Правовая охрана программ и данных. Бесплатные и условно-бесплатные программы. Свободное программное обеспечение. Файлы и папки (каталоги). Принципы построения файловых систем. Полное имя файла (папки). Путь к файлу (папке). Работа с файлами и каталогами средствами операционной системы: создание, копирование, перемещение, переименование и удаление файлов и папок (каталогов). Типы файлов. Свойства файлов. Характерные размеры файлов различных типов (страница текста, электронная книга, фотография, запись песни, видеоклип, полнометражный фильм). Архивация данных. Использование программ-архиваторов. Файловый менеджер. Поиск файлов средствами операционной системы. Компьютерные вирусы и другие вредоносные программы. Программы для защиты от вирусов. Компьютерные сети Объединение компьютеров в сеть. Сеть Интернет. Веб-страница, веб-сайт. Структура адресов веб-ресурсов. Браузер. Поисковые системы. Поиск информации по ключевым словам и по изображению. Достоверность информации, полученной из Интернета. Современные сервисы интернет-коммуникаций. Федеральная рабочая программа | Информатика. 7-9 классы (базовый уровень) 7 Сетевой этикет, базовые нормы информационной этики и права при работе в Интернете. Стратегии безопасного поведения в Интернете. Теоретические основы информатики Информация и информационные процессы Информация - одно из основных понятий современной науки. Информация как сведения, предназначенные для восприятия человеком, и информация как данные, которые могут быть обработаны автоматизированной системой. Дискретность данных. Возможность описания непрерывных объектов и процессов с помощью дискретных данных. Информационные процессы процессы, связанные с хранением, преобразованием и передачей данных. Представление информации Символ. Алфавит. Мощность алфавита. Разнообразие языков и алфавитов. Естественные и формальные языки. Алфавит текстов на русском языке. Двоичный алфавит. Количество всевозможных слов (кодовых комбинаций) фиксированной длины в двоичном алфавите. Преобразование любого алфавита к двоичному. Количество различных слов фиксированной длины в алфавите определённой мощности. Кодирование символов одного алфавита с помощью кодовых слов в другом алфавите, кодовая таблица, декодирование. Двоичный код. Представление данных в компьютере как текстов в двоичном алфавите. Информационный объём данных. Бит – минимальная единица количества информации – двоичный разряд. Единицы измерения информационного объёма данных. Бит, байт, килобайт, мегабайт, гигабайт. Скорость передачи данных. Единицы скорости передачи данных. Кодирование текстов. Равномерный код. Неравномерный код. Кодировка ASCII. Восьмибитные кодировки. Понятие о кодировках UNICODE. Декодирование сообщений с использованием равномерного и неравномерного кода. Информационный объём текста. Искажение информации при передаче. Общее представление о цифровом представлении аудиовизуальных и других непрерывных данных. Кодирование цвета. Цветовые модели. Модель RGB. Глубина кодирования. Палитра. Растровое и векторное представление изображений. Пиксель. Оценка информационного объёма графических данных для растрового изображения. Кодирование звука. Разрядность и частота записи. Количество каналов записи. Оценка количественных параметров, связанных с представлением и хранением звуковых файлов. Федеральная рабочая программа | Информатика. 7-9 классы (базовый уровень) 8 Информационные технологии Текстовые документы Текстовые документы и их структурные элементы (страница, абзац, строка, слово, символ). Текстовый процессор - инструмент создания, редактирования и форматирования текстов. Правила набора текста. Редактирование текста. Свойства символов. Шрифт. Типы шрифтов (рубленые, с засечками, моноширинные). Полужирное и курсивное начертание. Свойства абзацев: границы, абзацный отступ, интервал, выравнивание. Параметры страницы. Стилевое форматирование. Структурирование информации с помощью списков и таблиц. Многоуровневые списки. Добавление таблиц в текстовые документы. Вставка изображений в текстовые документы. Обтекание изображений текстом. Включение в текстовый документ диаграмм, формул, нумерации страниц, колонтитулов, ссылок и других элементов. Проверка правописания. Расстановка переносов. Голосовой ввод текста. Оптическое распознавание текста. Компьютерный перевод. Использование сервисов Интернете для обработки текста. Компьютерная графика Знакомство с графическими редакторами. Растровые рисунки. Использование графических примитивов. Операции редактирования графических объектов, в том числе цифровых фотографий: изменение размера, обрезка, поворот, отражение, работа с областями (выделение, копирование, заливка цветом), коррекция цвета, яркости и контрастности. Векторная графика. Создание векторных рисунков встроенными средствами текстового процессора или других программ (приложений). Добавление векторных рисунков в документы. Мультимедийные презентации Подготовка мультимедийных презентаций. Слайд. Добавление на слайд текста и изображений. Работа с несколькими слайдами. Добавление на слайд аудиовизуальных данных. Анимация. Гиперссылки. 8 КЛАСС Теоретические основы информатики Системы счисления Непозиционные и позиционные системы счисления. Алфавит. Основание. Развёрнутая форма записи числа. Перевод в десятичную систему чисел, записанных в других системах счисления. Римская система счисления. Федеральная рабочая программа | Информатика. 7–9 классы (базовый уровень) 9 Двоичная система счисления. Перевод целых чисел в пределах от 0 до 1024 в двоичную систему счисления. Восьмеричная система счисления. Перевод чисел из восьмеричной системы в двоичную и десятичную системы и обратно. Шестнадцатеричная система счисления. Перевод чисел из шестнадцатеричной системы в двоичную, восьмеричную и десятичную системы и обратно. Арифметические операции в двоичной системе счисления. Элементы математической логики Логические высказывания. Логические значения высказываний. Элементарные и составные высказывания. Логические операции: «и» (конъюнкция, логическое умножение), «или» (дизъюнкция, логическое сложение), «не» (логическое отрицание). Приоритет логических операций. Определение истинности составного высказывания, если известны значения истинности входящих в него элементарных высказываний. Логические выражения. Правила записи логических выражений. Построение таблиц истинности логических выражений. Логические элементы. Знакомство с логическими основами компьютера. Алгоритмы и программирование Исполнители и алгоритмы. Алгоритмические конструкции Понятие алгоритма. Исполнители алгоритмов. Алгоритм как план управления исполнителем. Свойства алгоритма. Способы записи алгоритма (словесный, в виде блоксхемы, программа). Алгоритмические конструкции. Конструкция «следование». Линейный алгоритм. Ограниченность линейных алгоритмов: невозможность предусмотреть зависимость последовательности выполняемых действий от исходных данных. Конструкция «ветвление»: полная и неполная формы. Выполнение и невыполнение условия (истинность и ложность высказывания). Простые и составные условия. Конструкция «повторения»: циклы с заданным числом повторений, с условием выполнения, с переменной цикла. Разработка для формального исполнителя алгоритма, приводящего к требуемому результату при конкретных исходных данных. Разработка несложных алгоритмов с использованием циклов и ветвлений для управления формальными исполнителями, такими как Робот, Черепашка, Чертёжник. Выполнение алгоритмов вручную и на компьютере. Синтаксические и логические ошибки. Отказы. Язык программирования Язык программирования (Python, C++, Паскаль, Java, C#, Школьный Алгоритмический Язык). Система программирования: редактор текста программ, транслятор, отладчик. Федеральная рабочая программа | Информатика. 7–9 классы (базовый уровень) 10 Переменная: тип, имя, значение. Целые, вещественные и символьные переменные. Оператор присваивания. Арифметические выражения и порядок их вычисления. Операции с целыми числами: целочисленное деление, остаток от деления. Ветвления. Составные условия (запись логических выражений на изучаемом языке программирования). Нахождение минимума и максимума из двух, трёх и четырёх чисел. Решение квадратного уравнения, имеющего вещественные корни. Диалоговая отладка программ: пошаговое выполнение, просмотр значений величин, отладочный вывод, выбор точки останова. Цикл с условием. Алгоритм Евклида для нахождения наибольшего общего делителя двух натуральных чисел. Разбиение записи натурального числа в позиционной системе с основанием, меньшим или равным 10, на отдельные цифры. Цикл с переменной. Алгоритмы проверки делимости одного целого числа на другое, проверки натурального числа на простоту. Обработка символьных данных. Символьные (строковые) переменные. Посимвольная обработка строк. Подсчёт частоты появления символа в строке. Встроенные функции для обработки строк. Анализ алгоритмов Определение возможных результатов работы алгоритма при данном множестве входных данных, определение возможных входных данных, приводящих к данному результату. 9 КЛАСС Цифровая грамотность Глобальная сеть Интернет и стратегии безопасного поведения в ней Глобальная сеть Интернет. IP-адреса узлов. Сетевое хранение данных. Методы индивидуального и коллективного размещения новой информации в Интернете. Большие данные (интернет-данные, в частности данные социальных сетей). Понятие об информационной безопасности. Угрозы информационной безопасности при работе в глобальной сети и методы противодействия им. Правила безопасной аутентификации. Защита личной информации в Интернете. Безопасные стратегии поведения в Интернете. Предупреждение вовлечения в деструктивные и криминальные формы сетевой активности (кибербуллинг, фишинг и другие формы). Работа в информационном пространстве Виды деятельности в Интернете. интернет-сервисы: коммуникационные сервисы (почтовая служба, видео-

конференц-связь и другие), справочные службы (карты, расписания и другие), поисковые службы, службы обновления Федеральная рабочая программа | Информатика. 7–9 классы (базовый уровень) 11 программного обеспечения и другие службы. Сервисы государственных услуг. Облачные хранилища данных. Средства совместной разработки документов (онлайн-офисы). Программное обеспечение как веб-сервис: онлайновые текстовые и графические редакторы, среды разработки программ. Теоретические основы информатики Моделирование как метод познания Модель. Задачи, решаемые с помощью моделирования. Классификации моделей. Материальные (натурные) и информационные модели. Непрерывные и дискретные модели. Имитационные модели. Игровые модели. Оценка адекватности модели моделируемому объекту и целям моделирования. Табличные модели. Таблица как представление отношения. Базы данных. Отбор в таблице строк, удовлетворяющих заданному условию. Граф. Вершина, ребро, путь. Ориентированные и неориентированные графы. Длина (вес) ребра. Весовая матрица графа. Длина пути между вершинами графа. Поиск оптимального пути в графе. Начальная вершина (источник) и конечная вершина (сток) в ориентированном графе. Вычисление количества путей в направленном ациклическом графе. Дерево. Корень, вершина (узел), лист, ребро (дуга) дерева. Высота дерева. Поддерево. Примеры использования деревьев. Перебор вариантов с помощью дерева. Понятие математической модели. Задачи, решаемые с помощью математического (компьютерного) моделирования. Отличие математической модели от натурной модели и от словесного (литературного) описания объекта. Этапы компьютерного моделирования: постановка задачи, построение математической модели, программная реализация, тестирование, проведение компьютерного эксперимента, анализ его результатов, уточнение модели. Алгоритмы и программирование Разработка алгоритмов и программ Разбиение задачи на подзадачи. Составление алгоритмов и программ с использованием ветвлений, циклов и вспомогательных алгоритмов для управления исполнителем Робот или другими исполнителями, такими как Черепашка, Чертёжник и другими. Табличные величины (массивы). Одномерные массивы. Составление и отладка программ, реализующих типовые алгоритмы обработки одномерных числовых массивов, на одном из языков программирования (Python, C++, Паскаль, Java, C#, Школьный Алгоритмический Язык): заполнение числового массива случайными числами, в соответствии с формулой или путём ввода чисел, нахождение суммы элементов массива, линейный поиск заданного значения в массиве, подсчёт элементов массива, удовлетворяющих заданному условию, нахождение минимального (максимального) элемента массива. Сортировка массива. Федеральная рабочая программа | Информатика. 7–9 классы (базовый уровень) 12 Обработка потока данных: вычисление количества, суммы, среднего арифметического, минимального и максимального значения элементов последовательности, удовлетворяющих заданному условию. Управление Управление. Сигнал. Обратная связь. Получение сигналов от цифровых датчиков (касания, расстояния, света, звука и другого). Примеры использования принципа обратной связи в системах управления техническими устройствами с помощью датчиков, в том числе в робототехнике. Примеры роботизированных систем (система управления движением в транспортной системе, сварочная линия автозавода, автоматизированное управление отопления дома, автономная система управления транспортным средством и другие системы). Информационные технологии Электронные таблицы Понятие об электронных таблицах. Типы данных в ячейках электронной таблицы. Редактирование и форматирование таблиц. Встроенные функции для поиска максимума, минимума, суммы и среднего арифметического. Сортировка данных в выделенном диапазоне. Построение диаграмм (гистограмма, круговая диаграмма, точечная диаграмма). Выбор типа диаграммы. Преобразование формул при копировании. Относительная, абсолютная и смешанная адресация. Условные вычисления в электронных таблицах. Суммирование и подсчёт значений, отвечающих заданному условию. Обработка больших наборов данных. Численное моделирование в электронных таблицах. Информационные технологии в современном обществе Роль информационных технологий в развитии экономики мира, страны, региона. Открытые образовательные ресурсы. Профессии, связанные с информатикой и информационными технологиями: веб-дизайнер, программист, разработчик мобильных приложений, тестировщик, архитектор программного обеспечения, специалист по анализу данных, системный администратор.

#### **ПЛАНИРУЕМЫЕ РЕЗУЛЬТАТЫ ОСВОЕНИЯ ПРОГРАММЫ ПО ИНФОРМАТИКЕ НА УРОВНЕ ОСНОВНОГО ОБЩЕГО ОБРАЗОВАНИЯ**

Изучение информатики на уровне основного общего образования направлено на достижение обучающимися личностных, метапредметных и предметных результатов освоения содержания учебного предмета. ЛИЧНОСТНЫЕ РЕЗУЛЬТАТЫ Личностные результаты имеют направленность на решение задач воспитания, развития и социализации обучающихся средствами учебного предмета. В результате изучения информатики на уровне основного общего образования у обучающегося будут сформированы следующие личностные результаты в части: 1) патриотического воспитания: ценностное отношение к отечественному культурному, историческому и научному наследию, понимание значения

информатики как науки в жизни современного общества, владение достоверной информацией о передовых мировых и отечественных достижениях в области информатики и информационных технологий, заинтересованность в научных знаниях о цифровой трансформации современного общества; 2) духовно-нравственного воспитания: ориентация на моральные ценности и нормы в ситуациях нравственного выбора, готовность оценивать своё поведение и поступки, а также поведение и поступки других людей с позиции нравственных и правовых норм с учётом осознания последствий поступков, активное неприятие асоциальных поступков, в том числе в Интернете; 3) гражданского воспитания: представление о социальных нормах и правилах межличностных отношений в коллективе, в том числе в социальных сообществах, соблюдение правил безопасности, в том числе навыков безопасного поведения в интернет-среде, готовность к разнообразной совместной деятельности при выполнении учебных, познавательных задач, создании учебных проектов, стремление к взаимопониманию и взаимопомощи в процессе этой учебной деятельности, готовность оценивать своё поведение и поступки своих товарищей с позиции нравственных и правовых норм с учётом осознания последствий поступков; 4) ценностей научного познания: сформированность мировоззренческих представлений об информации, информационных процессах и информационных технологиях, соответствующих Федеральная рабочая программа | Информатика. 7–9 классы (базовый уровень) 14 современному уровню развития науки и общественной практики и составляющих базовую основу для понимания сущности научной картины мира; интерес к обучению и познанию, любознательность, готовность и способность к самообразованию, осознанному выбору направленности и уровня обучения в дальнейшем; овладение основными навыками исследовательской деятельности, установка на осмысление опыта, наблюдений, поступков и стремление совершенствовать пути достижения индивидуального и коллективного благополучия; сформированность информационной культуры, в том числе навыков самостоятельной работы с учебными текстами, справочной литературой, разнообразными средствами информационных технологий, а также умения самостоятельно определять цели своего обучения, ставить и формулировать для себя новые задачи в учёбе и познавательной деятельности, развивать мотивы и интересы своей познавательной деятельности; 5) формирования культуры здоровья: осознание ценности жизни, ответственное отношение к своему здоровью, установка на здоровый образ жизни, в том числе и за счёт освоения и соблюдения требований безопасной эксплуатации средств информационных и коммуникационных технологий; 6) трудового воспитания: интерес к практическому изучению профессий и труда в сферах профессиональной деятельности, связанных с информатикой, программированием и информационными технологиями, основанными на достижениях науки информатики и научно-технического прогресса; осознанный выбор и построение индивидуальной траектории образования и жизненных планов с учётом личных и общественных интересов и потребностей; 7) экологического воспитания: осознание глобального характера экологических проблем и путей их решения, в том числе с учётом возможностей информационных и коммуникационных технологий; 8) адаптации обучающегося к изменяющимся условиям социальной и природной среды: освоение обучающимися социального опыта, основных социальных ролей, соответствующих ведущей деятельности возраста, норм и правил общественного поведения, форм социальной жизни в группах и сообществах, в том числе существующих в виртуальном пространстве. Федеральная рабочая программа | Информатика. 7–9 классы (базовый уровень) 15 МЕТАПРЕДМЕТНЫЕ РЕЗУЛЬТАТЫ Метапредметные результаты освоения программы по информатике отражают овладение универсальными учебными действиями – познавательными, коммуникативными, регулятивными. Познавательные универсальные учебные действия Базовые логические действия: умение определять понятия, создавать обобщения, устанавливать аналогии, классифицировать, самостоятельно выбирать основания и критерии для классификации, устанавливать причинно-следственные связи, строить логические рассуждения, делать умозаключения (индуктивные, дедуктивные и по аналогии) и выводы; умение создавать, применять и преобразовывать знаки и символы, модели и схемы для решения учебных и познавательных задач; самостоятельно выбирать способ решения учебной задачи (сравнивать несколько вариантов решения, выбирать наиболее подходящий с учётом самостоятельно выделенных критериев). Базовые исследовательские действия: формулировать вопросы, фиксирующие разрыв между реальным и желательным состоянием ситуации, объекта, и самостоятельно устанавливать искомое и данное; оценивать на применимость и достоверность информацию, полученную в ходе исследования; прогнозировать возможное дальнейшее развитие процессов, событий и их последствия в аналогичных или сходных ситуациях, а также выдвигать предположения об их развитии в новых условиях и контекстах. Работа с информацией: выявлять дефицит информации, данных, необходимых для решения поставленной задачи; применять различные методы, инструменты и запросы при поиске и отборе информации или данных из источников с учётом предложенной учебной задачи и заданных критериев; выбирать, анализировать, систематизировать и интерпретировать информацию различных видов и форм представления; самостоятельно выбирать оптимальную форму представления информации и иллюстрировать решаемые задачи несложными схемами, диаграммами, иной графикой и их комбинациями; оценивать

надёжность информации по критериям, предложенным учителем или сформулированным самостоятельно; эффективно запоминать и систематизировать информацию. Федеральная рабочая программа | Информатика. 7–9 классы (базовый уровень) 16 Коммуникативные универсальные учебные действия Общение: сопоставлять свои суждения с суждениями других участников диалога, обнаруживать различие и сходство позиций; публично представлять результаты выполненного опыта (эксперимента, исследования, проекта); самостоятельно выбирать формат выступления с учётом задач презентации и особенностей аудитории и в соответствии с ним составлять устные и письменные тексты с использованием иллюстративных материалов. Совместная деятельность (сотрудничество): понимать и использовать преимущества командной и индивидуальной работы при решении конкретной проблемы, в том числе при создании информационного продукта; принимать цель совместной информационной деятельности по сбору, обработке, передаче, формализации информации, коллективно строить действия по её достижению: распределять роли, договариваться, обсуждать процесс и результат совместной работы; выполнять свою часть работы с информацией или информационным продуктом, достигая качественного результата по своему направлению и координируя свои действия с другими членами команды; оценивать качество своего вклада в общий информационный продукт по критериям, самостоятельно сформулированным участниками взаимодействия; сравнивать результаты с исходной задачей и вклад каждого члена команды в достижение результатов, разделять сферу ответственности и проявлять готовность к предоставлению отчёта перед группой. Регулятивные универсальные учебные действия Самоорганизация: выявлять в жизненных и учебных ситуациях проблемы, требующие решения; ориентироваться в различных подходах к принятию решений (индивидуальное принятие решений, принятие решений в группе); самостоятельно составлять алгоритм решения задачи (или его часть), выбирать способ решения учебной задачи с учётом имеющихся ресурсов и собственных возможностей, аргументировать предлагаемые варианты решений; составлять план действий (план реализации намеченного алгоритма решения), корректировать предложенный алгоритм с учётом получения новых знаний об изучаемом объекте; делать выбор в условиях противоречивой информации и брать ответственность за решение. Федеральная рабочая программа | Информатика. 7-9 классы (базовый уровень) 17 Самоконтроль (рефлексия): владеть способами самоконтроля, самомотивации и рефлексии; давать оценку ситуации и предлагать план её изменения; учитывать контекст и предвидеть трудности, которые могут возникнуть при решении учебной задачи, адаптировать решение к меняющимся обстоятельствам; объяснять причины достижения (недостижения) результатов информационной деятельности, давать оценку приобретённому опыту, уметь находить позитивное в произошедшей ситуации; вносить коррективы в деятельность на основе новых обстоятельств, изменившихся ситуаций, установленных ошибок, возникших трудностей; оценивать соответствие результата цели и условиям. Эмоциональный интеллект: ставить себя на место другого человека, понимать мотивы и намерения другого; Принятие себя и других: осознавать невозможность контролировать всё вокруг даже в условиях открытого доступа к любым объёмам информации. ПРЕДМЕТНЫЕ РЕЗУЛЬТАТЫ К концу обучения в 7 классе у обучающегося будут сформированы следующие умения: пояснять на примерах смысл понятий «информация», «информационный процесс», «обработка информации», «хранение информации», «передача информации»; кодировать и декодировать сообщения по заданным правилам, демонстрировать понимание основных принципов кодирования информации различной природы (текстовой, графической, аудио); сравнивать длины сообщений, записанных в различных алфавитах, оперировать единицами измерения информационного объёма и скорости передачи данных; оценивать и сравнивать размеры текстовых, графических, звуковых файлов и видеофайлов; приводить примеры современных устройств хранения и передачи информации, сравнивать их количественные характеристики; выделять основные этапы в истории и понимать тенденции развития компьютеров и программного обеспечения; получать и использовать информацию о характеристиках персонального компьютера и его основных элементах (процессор, оперативная память, долговременная память, устройства ввода-вывода); Федеральная рабочая программа | Информатика. 7-9 классы (базовый уровень) 18 соотносить характеристики компьютера с задачами, решаемыми с его помощью; ориентироваться в иерархической структуре файловой системы (записывать полное имя файла (каталога), путь к файлу (каталогу) по имеющемуся описанию файловой структуры некоторого информационного носителя); работать с файловой системой персонального компьютера с использованием графического интерфейса, а именно: создавать, копировать, перемещать, переименовывать, удалять и архивировать файлы и каталоги, использовать антивирусную программу; представлять результаты своей деятельности в виде структурированных иллюстрированных документов, мультимедийных презентаций; искать информацию в Интернете (в том числе, по ключевым словам, по изображению), критически относиться к найденной информации, осознавая опасность для личности и общества распространения вредоносной информации, в том числе экстремистского и террористического характера; понимать структуру адресов веб-ресурсов; использовать современные сервисы интернет-коммуникаций; соблюдать требования безопасной эксплуатации технических средств информационных и коммуникационных технологий, соблюдать сетевой этикет, базовые нормы информационной этики и права при работе с приложениями на любых устройствах и в Интернете, выбирать безопасные стратегии поведения в сети; применять методы профилактики негативного влияния средств информационных и коммуникационных технологий на здоровье пользователя. К концу обучения в 8 классе у обучающегося будут сформированы следующие умения: пояснять на примерах различия между позиционными и непозиционными системами счисления; записывать и сравнивать целые числа от 0 до 1024 в различных позиционных системах счисления (с основаниями 2, 8, 16), выполнять арифметические операции над ними; раскрывать смысл понятий «высказывание», «логическая операция», «логическое выражение»; записывать логические выражения с использованием дизъюнкции, конъюнкции и отрицания, определять истинность логических выражений, если известны значения истинности входящих в него переменных, строить таблицы истинности для логических выражений; раскрывать смысл понятий «исполнитель», «алгоритм», «программа», понимая разницу между употреблением этих терминов в обыденной речи и в информатике; Федеральная рабочая программа | Информатика. 7-9 классы (базовый уровень) 19 описывать алгоритм решения задачи различными способами, в том числе в виде блок-схемы; составлять, выполнять вручную и на компьютере несложные алгоритмы с использованием ветвлений и циклов для управления исполнителями, такими как Робот, Черепашка, Чертёжник; использовать константы и переменные различных типов (числовых, логических, символьных), а также содержащие их выражения, использовать оператор присваивания; использовать при разработке программ логические значения, операции и выражения с ними; анализировать предложенные алгоритмы, в том числе определять, какие результаты возможны при заданном множестве исходных значений; создавать и отлаживать программы на одном из языков программирования (Python, C++, Паскаль, Java, C#, Школьный Алгоритмический Язык), реализующие несложные алгоритмы обработки числовых данных с использованием циклов и ветвлений, в том числе реализующие проверку делимости одного целого числа на другое, проверку натурального числа на простоту, выделения цифр из натурального числа. К концу обучения в 9 классе у обучающегося будут сформированы следующие умения: разбивать задачи на подзадачи, составлять, выполнять вручную и на компьютере несложные алгоритмы с использованием ветвлений, циклов и вспомогательных алгоритмов для управления исполнителями, такими как Робот, Черепашка, Чертёжник; составлять и отлаживать программы, реализующие типовые алгоритмы обработки числовых последовательностей или одномерных числовых массивов (поиск максимумов, минимумов, суммы или количества элементов с заданными свойствами) на одном из языков программирования (Python, C++, Паскаль, Java, C#, Школьный Алгоритмический Язык); раскрывать смысл понятий «модель», «моделирование», определять виды моделей, оценивать адекватность модели моделируемому объекту и целям моделирования; использовать графы и деревья для моделирования систем сетевой и иерархической структуры, находить кратчайший путь в графе; выбирать способ представления данных в соответствии с поставленной задачей (таблицы, схемы, графики, диаграммы) с использованием соответствующих программных средств обработки данных; использовать электронные таблицы для обработки, анализа и визуализации числовых данных, в том числе с выделением диапазона таблицы и упорядочиванием (сортировкой) его элементов; Федеральная рабочая программа | Информатика. 7-9 классы (базовый уровень) 20 создавать и применять в электронных таблицах формулы для расчётов с использованием встроенных арифметических функций (суммирование и подсчёт значений, отвечающих заданному условию, среднее арифметическое, поиск максимального и минимального значения), абсолютной, относительной, смешанной адресации; использовать электронные таблицы для численного моделирования в простых задачах из разных предметных областей; использовать современные интернет-сервисы (в том числе коммуникационные сервисы, облачные хранилища данных, онлайн-программы (текстовые и графические редакторы, среды разработки)) в учебной и повседневной деятельности; приводить примеры использования геоинформационных сервисов, сервисов государственных услуг, образовательных сервисов Интернета в учебной и повседневной деятельности; использовать различные средства защиты от вредоносного программного обеспечения, защищать персональную информацию от несанкционированного доступа и его последствий (разглашения, подмены, утраты данных) с учётом основных технологических и социально-психологических аспектов использования сети Интернет (сетевая анонимность, цифровой след, аутентичность субъектов и ресурсов, опасность вредоносного кода); распознавать попытки и предупреждать вовлечение себя и окружающих в деструктивные и криминальные формы сетевой активности (в том числе кибербуллинг, фишинг).

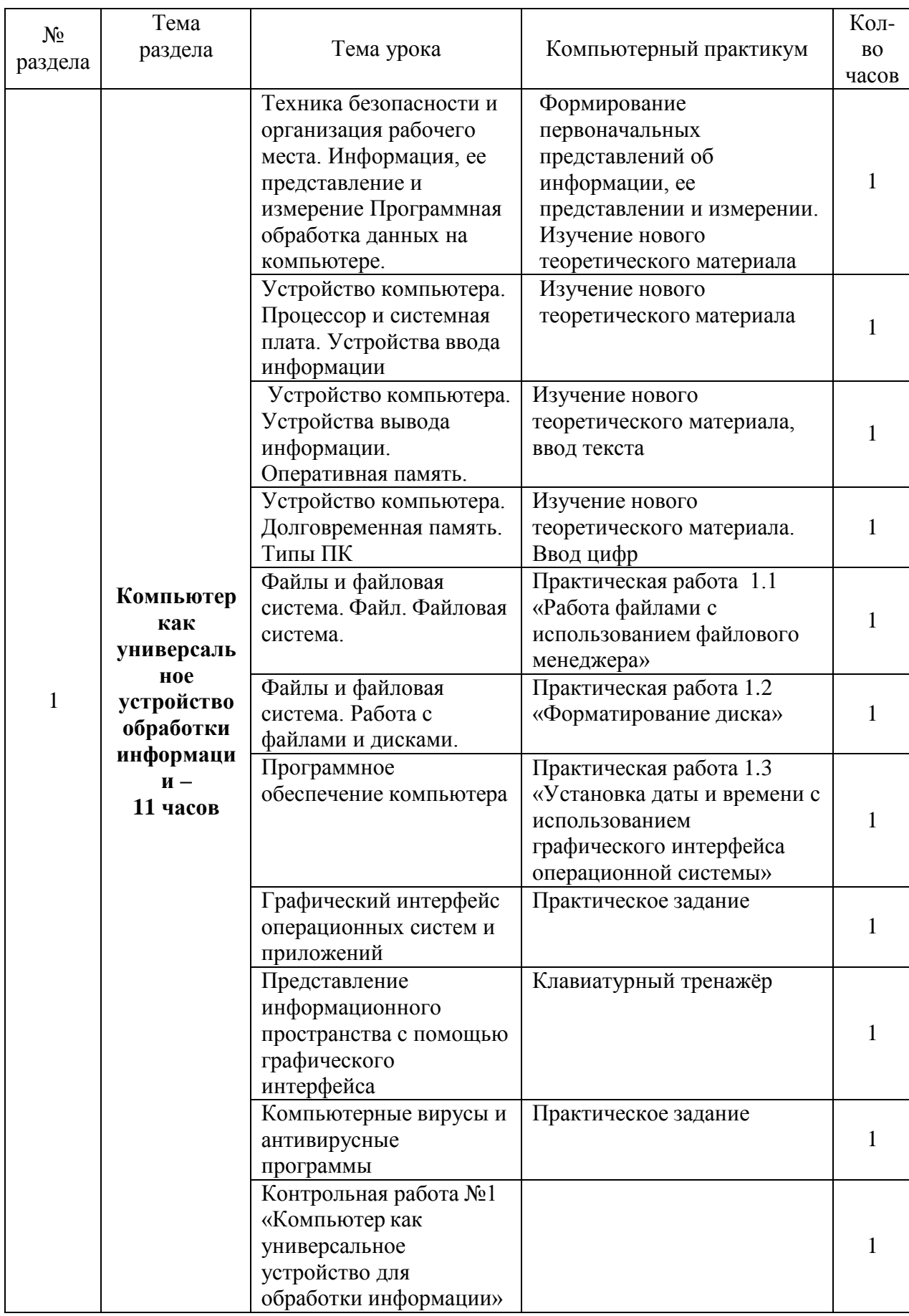

# Тематическое планирование в 7 классе

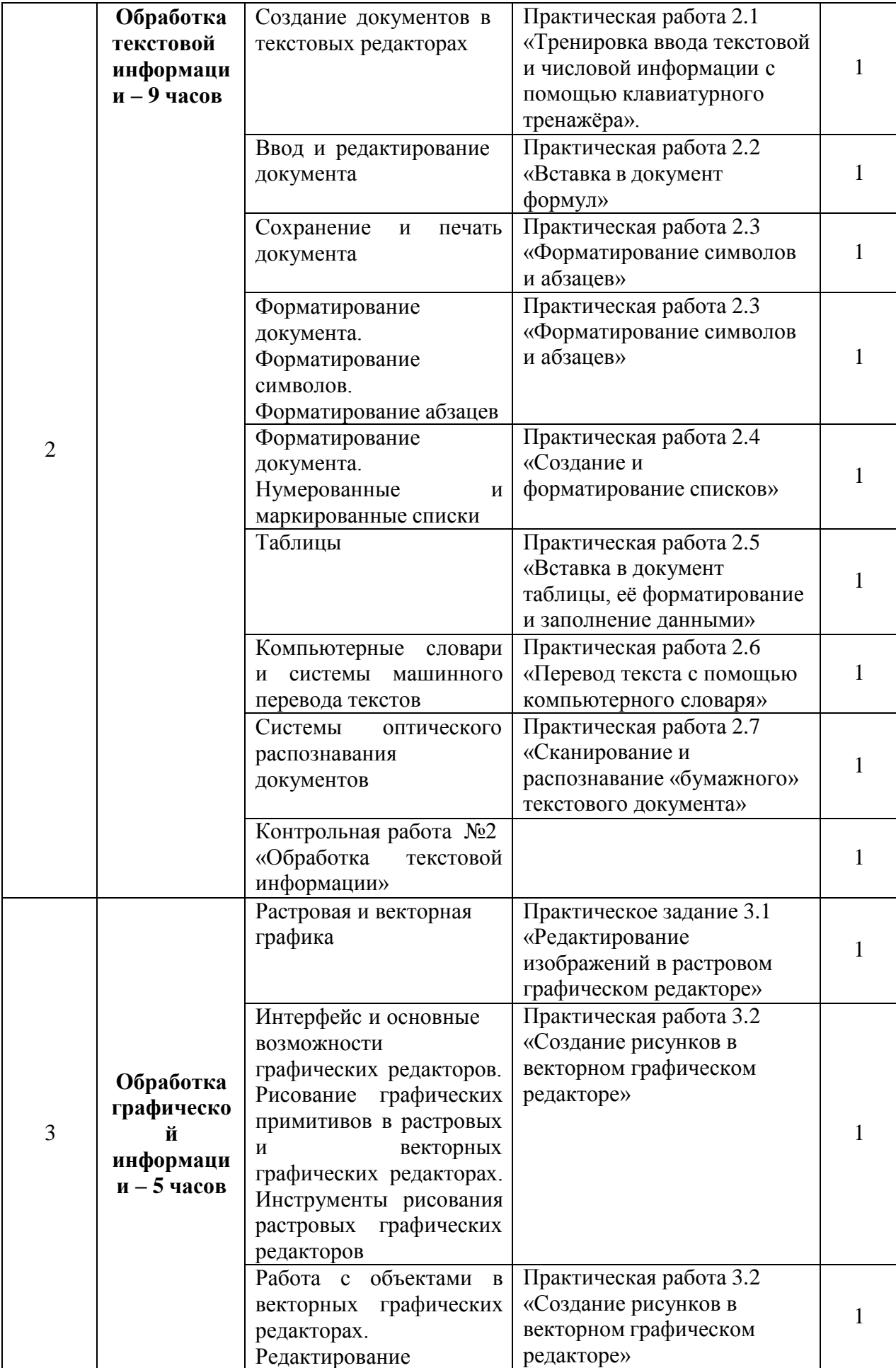

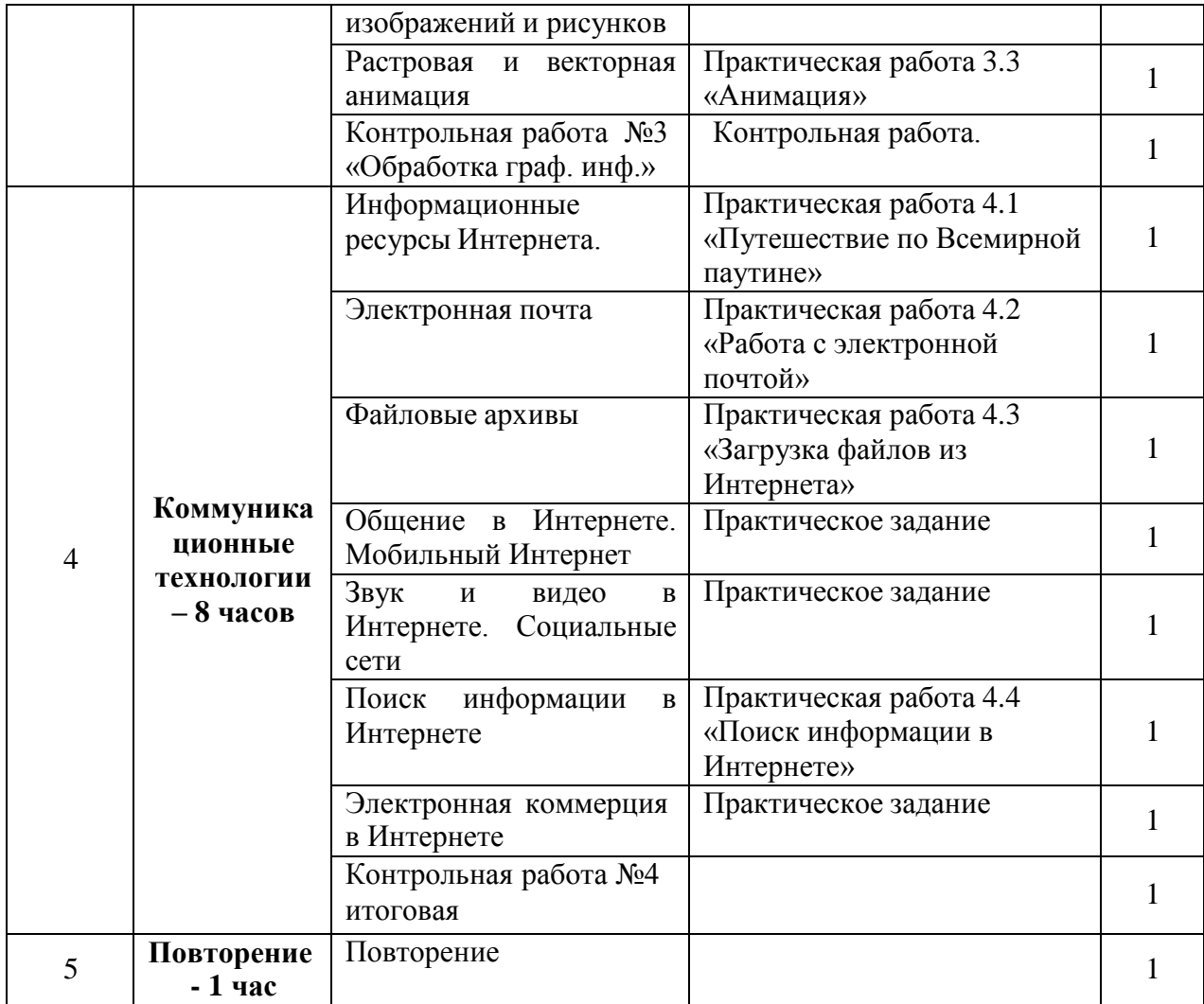

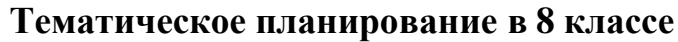

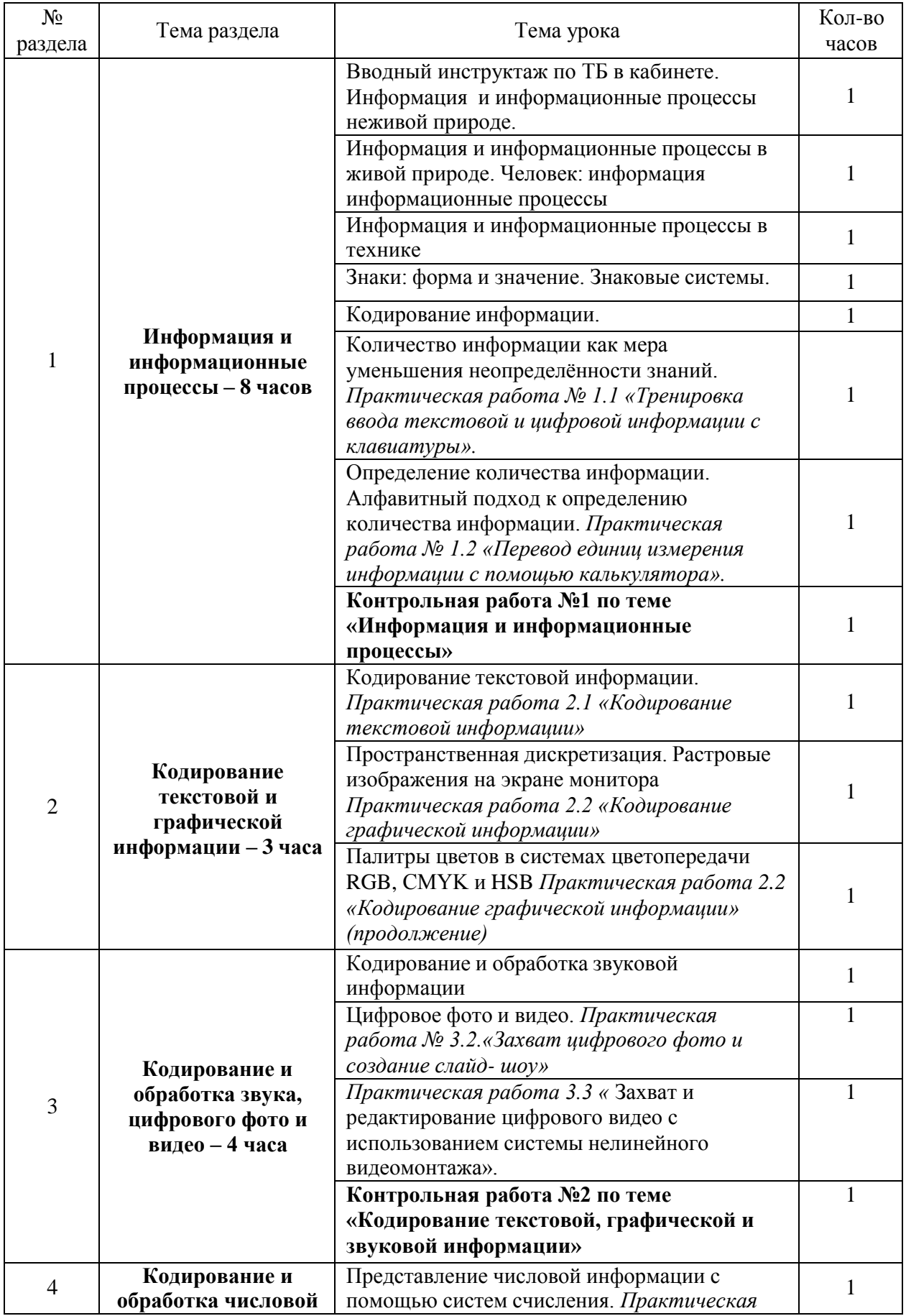

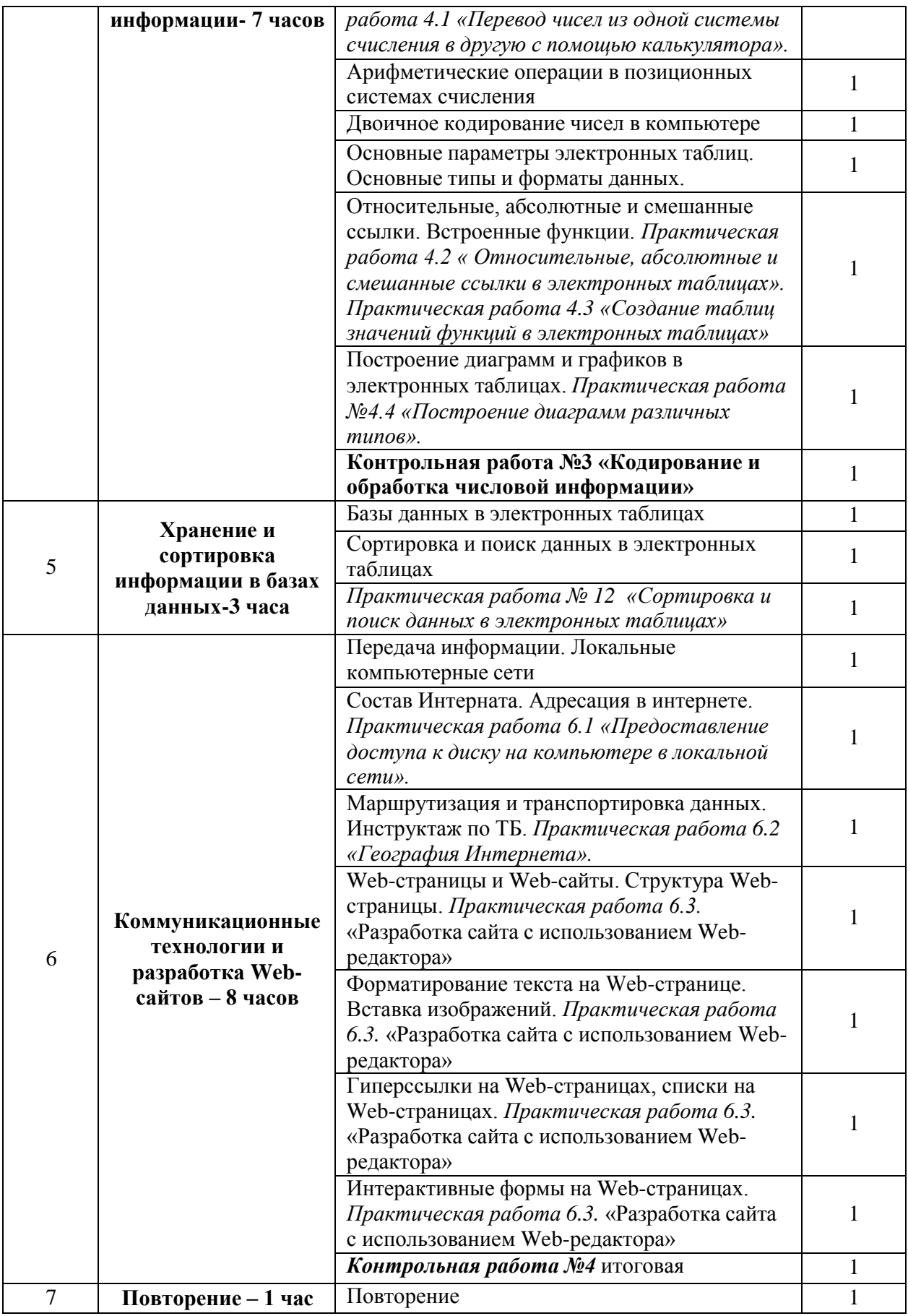

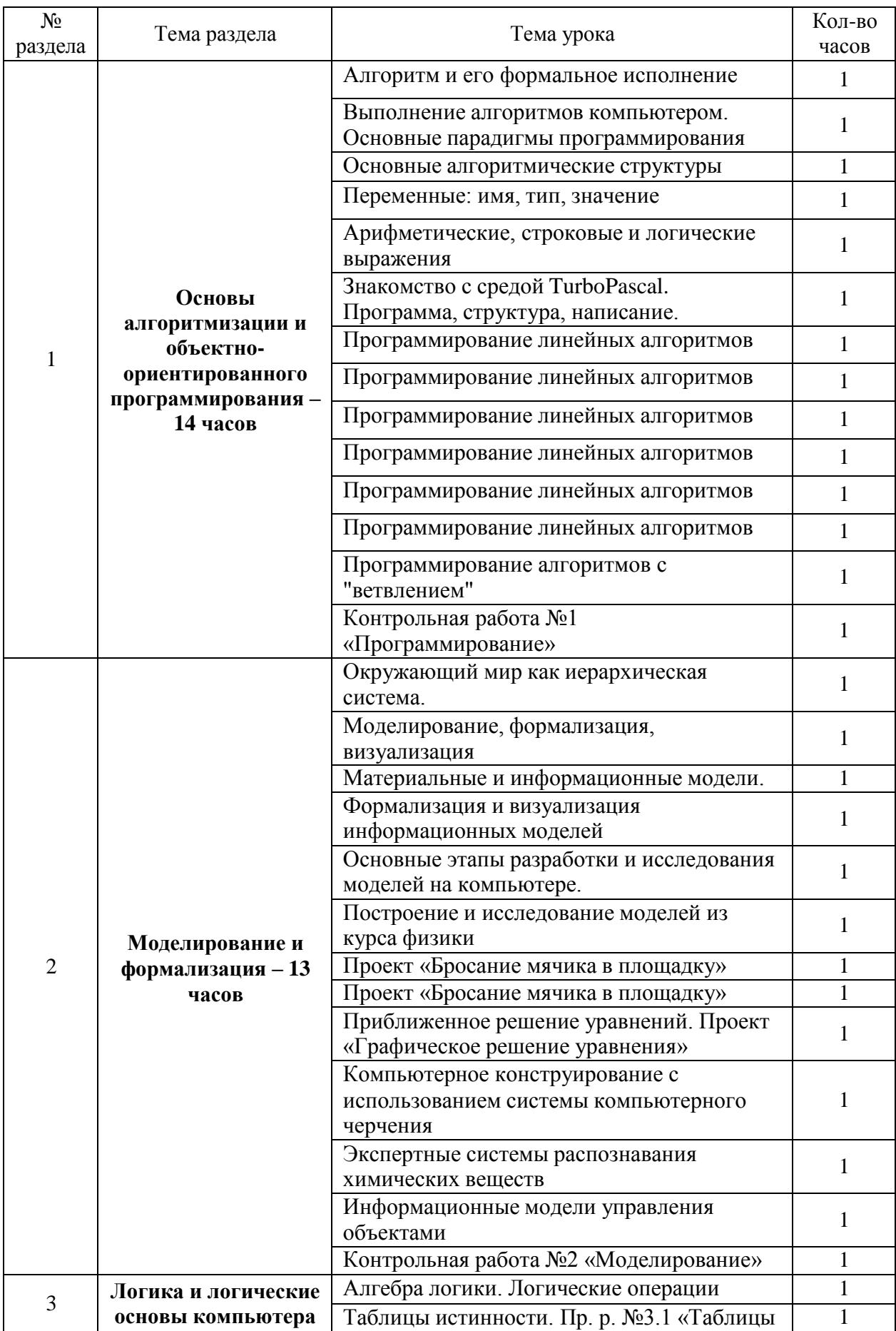

# **Тематическое планирование в 9 классе**

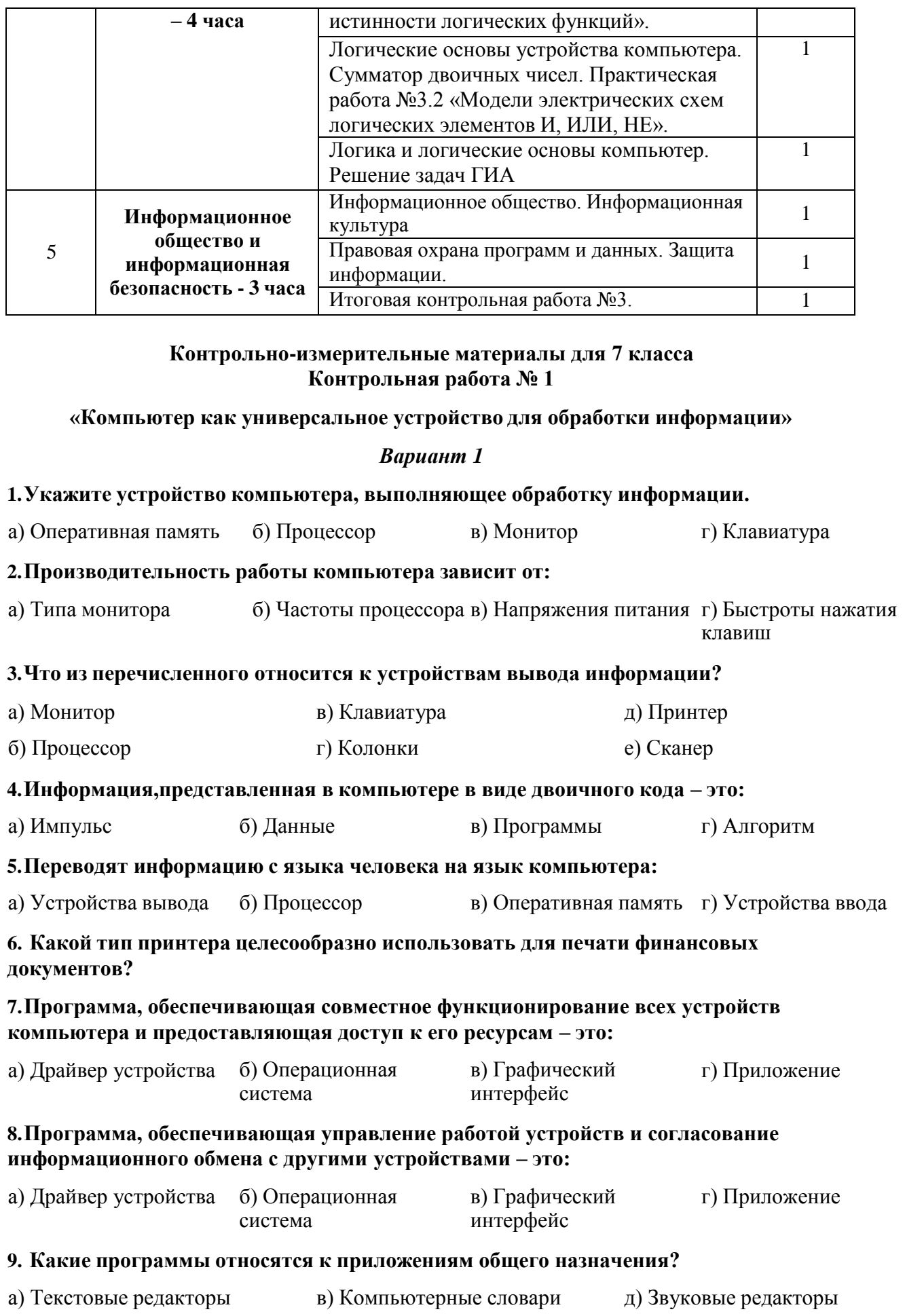

б) Программы разработки презентаций г) Бухгалтерские программы е) Графические редакторы

#### **10.Выберите правильные имена файлов:**

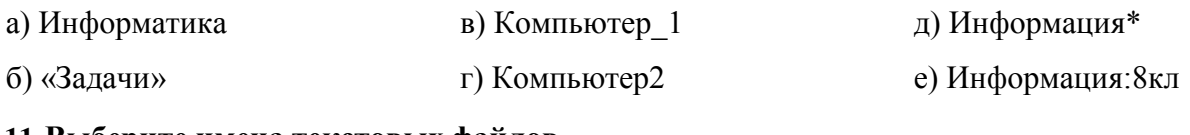

### **11.Выберите имена текстовых файлов.**

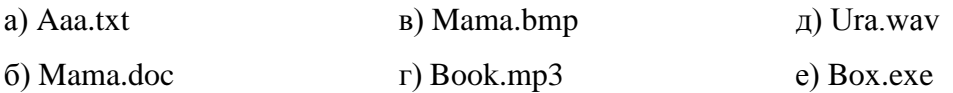

### **12.Как запишется полное имя файла Вальс. mp3, расположенного в папке Музыка, находящейся в папке Мои документы на диске С?**

а) С//: Мои документы/Музыка/ Вальс. mp3

б) Музыка/ Вальс. mp3

в) Мои документы/Музыка/ Вальс. mp3

г) Вальс. mp3

**13. Пользователь работал с каталогом D:/Музыка/Классика. Сначала он поднялся на два уровня вверх, а затем спустился на один уровень вниз, в каталог Кино, затем ещё на один уровень вниз в каталог Фантастика. В этом каталоге он создал каталог Голливуд. Выберите полный путь каталога, в котором оказался пользователь.**

а) D:/Кино/Фантастика/Голливуд

б) D:/Музыка/Кино/Голливуд

в) D:/Кино/ Голливуд

г) D:/ Фантастика / Кино /Голливуд

**14.Запишите полное имя файла Вальс.wav, расположенного в папке Классика, которая находится в папке Музыка на диске Е. Укажите путь к файлу.**

#### **15. Для периодической проверки компьютера используются:**

а) антивирусные сканеры

б) антивирусные мониторы

#### *Вариант 2*

### **1.Какое устройство предназначено для хранения информации?**

а) Долговременная память б) Монитор в) Процессор г) Колонки

### **2.Процессор обрабатывает информацию:**

а) В десятичной системе б) В двоичном коде в) На языке Бейсик г) В текстовом виде

### **3.Что из перечисленного относится к устройствам ввода информации?**

а) Монитор б) Клавиатура в) Принтер г) Процессор д) Колонки е) Сканер

**4.Алгоритм,записанный на языке программирования и выполняемый компьютером – это:**

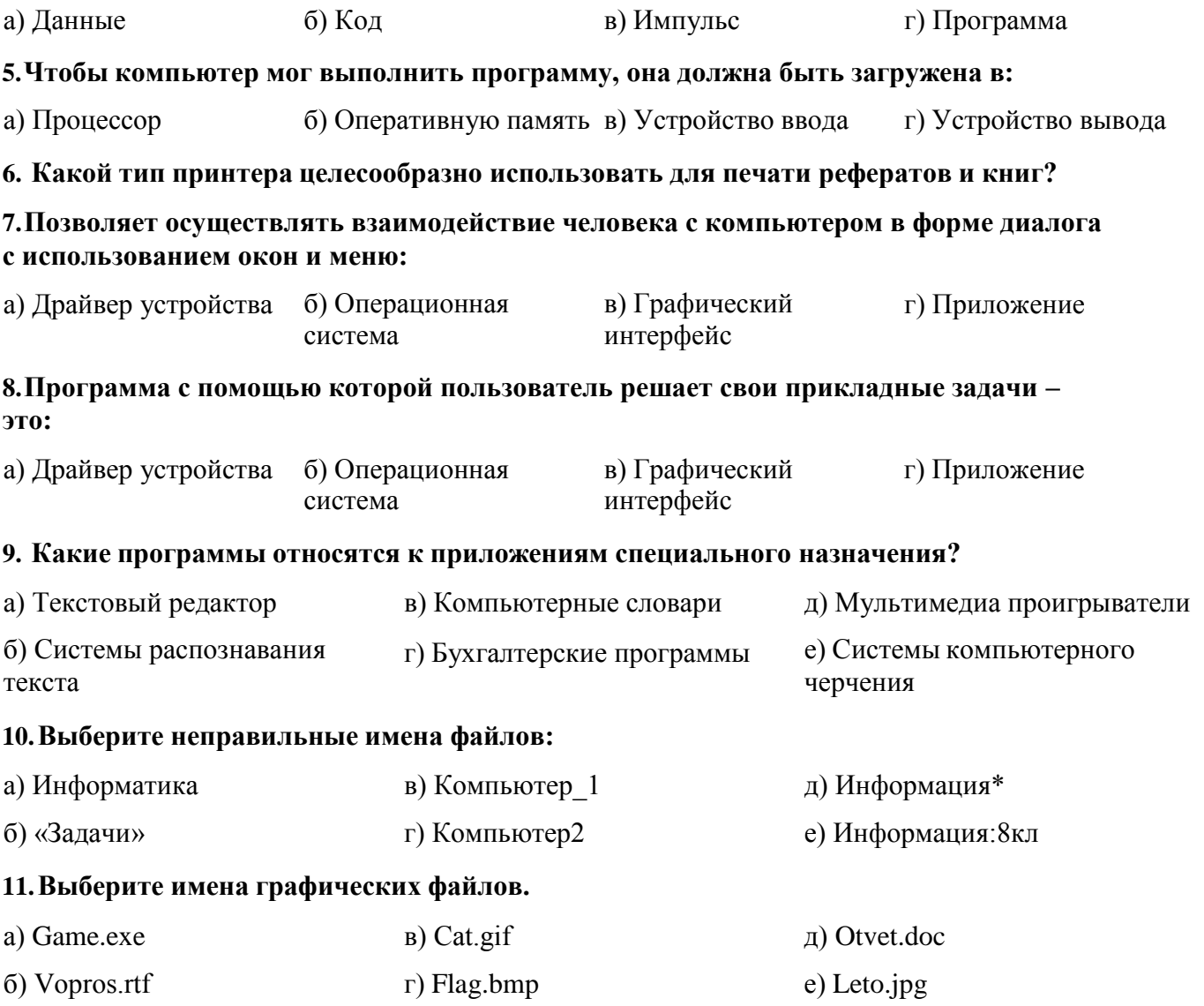

### **12. Как запишется полное имя файла Лето.doc, расположенного в папке Русский язык, находящейся на диске С?**

а) Лето.doc

б) С//: Русский язык/ Лето.doc

в) С:// Лето.doc

г) Русский язык/ Лето.doc

**13. В некотором каталоге хранится файл Есенин.doc. После того, как в этом каталоге создали подкаталог и переместили в него файл, полное имя файла стало: С:\Литература\Поэты\ХХ\Есенин.doc. Каково имя созданного каталога?**

а) Поэты б) Литература в) ХХ г) Есенин

**14.Запиши полное имя файла Лето.doc, расположенного в папке Сочинения, которая находится в папке Русский язык, а папка Русский язык находится в папке Мои документы на диске С. Укажите путь к файлу.**

**15. Постоянно находятся в оперативной памяти и обеспечивают проверку файлов в процессе их загрузки в оперативную память:**

а) антивирусные сканеры б) антивирусные мониторы

### **Ответы для контрольной работы №1**

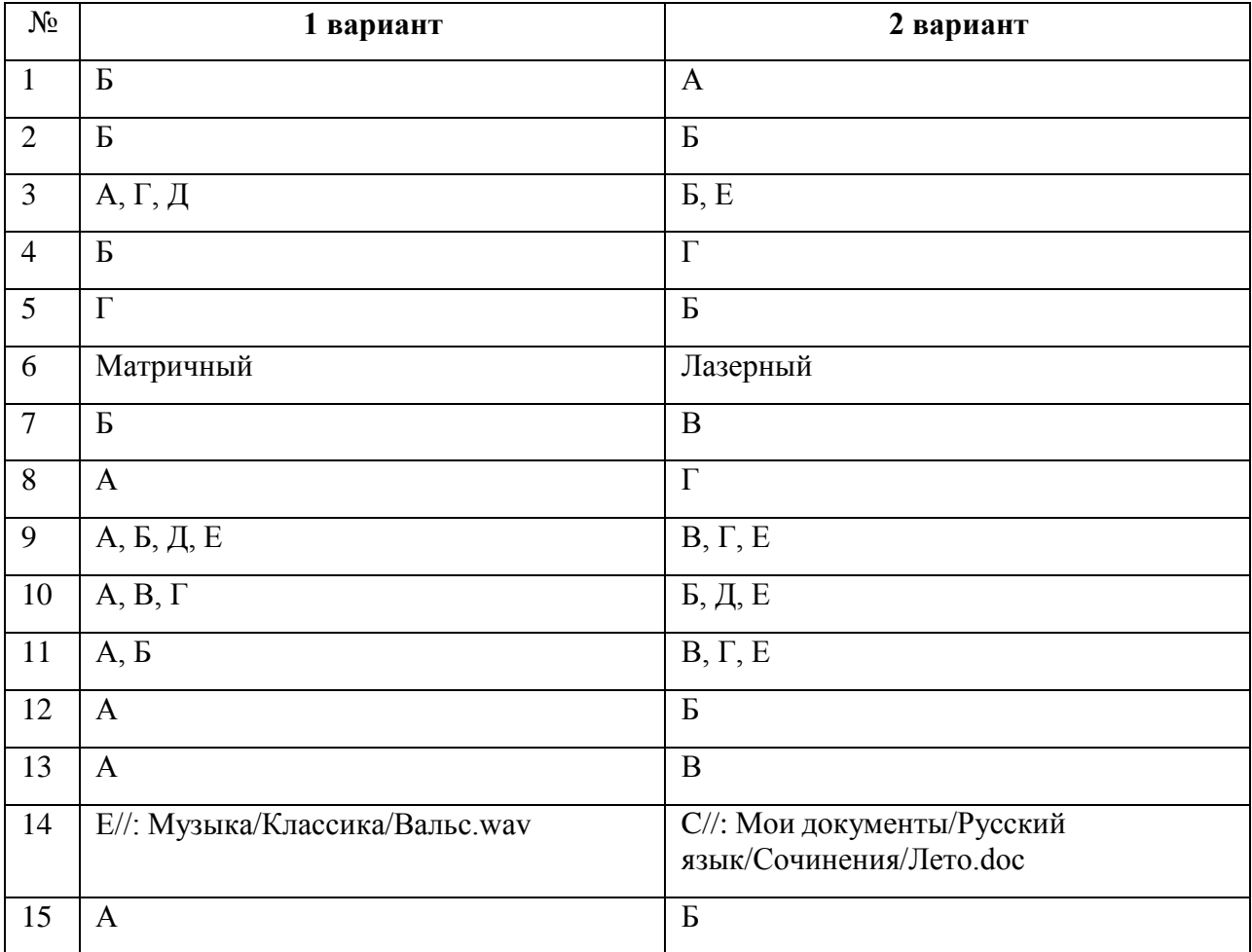

#### **по теме «Компьютер как универсальное устройство для обработки информации»**

### **Контрольная работа № 2 «Обработка текстовой информации»**

#### *Вариант 1*

#### **1. Текстовый редактор – это приложение**

- 1. для создания мультимедийных документов;
- 2. для создания, редактирования и форматирования текстовой информации;
- 3. для обработки изображений в процессе создания доклада.

### **2. Текстовая информация - это**

- 1. информация, представленная в форме письменного текста;
- 2. рисунки схемы, графики;
- 3. полный набор букв алфавита.

#### **3. Какие операции выполняют при редактировании текста?**

- 1. Совершают операции по оформлению текста.
- 2. Просматривают текст, исправляют ошибки, вносят изменения.

3. Выводят текст на печать.

#### 4. Какие из перечисленных ниже расширений соответствуют текстовому файлу?

- 1. exe., com., bat;
- 2. gif., bmp.,  $ips;$
- 3. txt., doc., rtf.

### 5. Какую программу нужно выбирать для обработки текстовой информации?

- 1. MS Excel;
- 2. MS Word:
- 3. Paint.

### 6. Гипертекст – это...

1) очень большой текст;

2) текст, в котором используется шрифт большого размера;

3) это текст, организованный так, что его можно просматривать в последовательности смысловых связей между его отдельными фрагментами.

### 7. При задании параметров страницы в текстовом редакторе устанавливаются:

- 1. гарнитура, начертание, размер;
- 2. поля, ориентация;
- 3. отступ, интервал.

#### 8. Заполните пропуск в ряду:

Символ - ... - строка - абзац.

#### 9. Как называется процесс изменения внешнего вида текста?

#### 10. Установите соответствие:

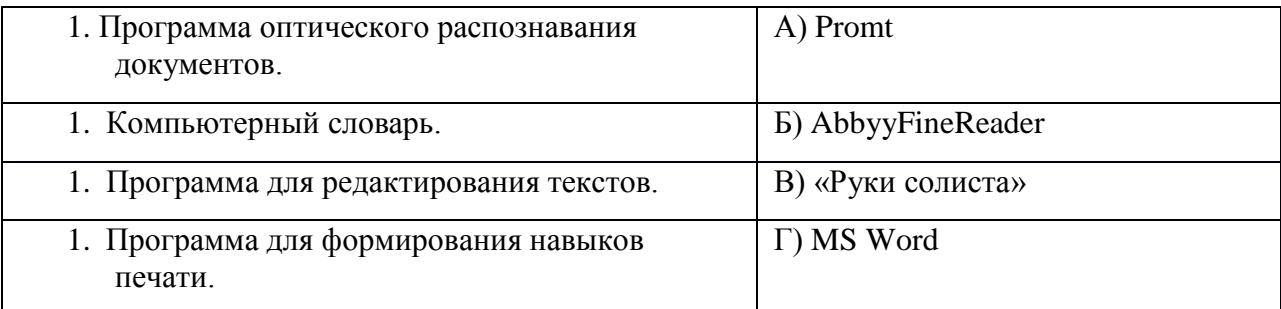

### 11. Установите соответствие:

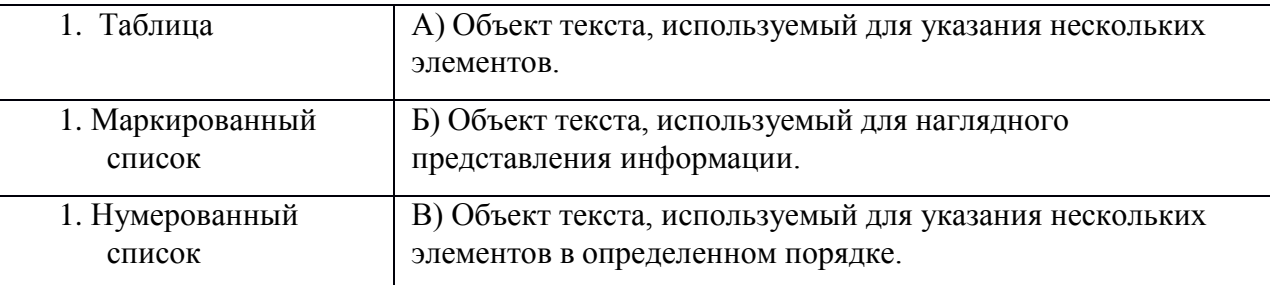

#### 12. Установите соответствие операции и пиктограммы:

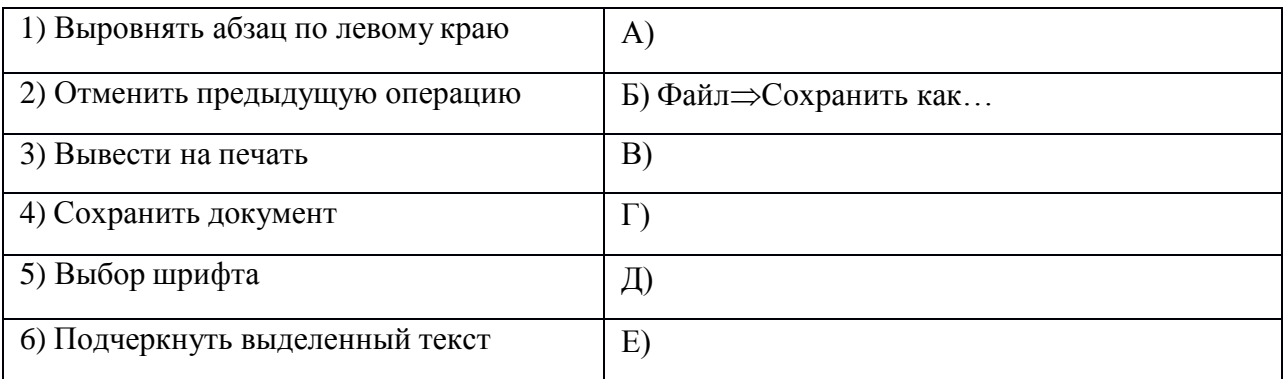

### Вариант 2

#### 1. Для создания, редактирования и форматирования текстовой информации необходимо

- 1. графический редактор;
- 2. принтер;
- 3. текстовый редактор.

#### 2. Основные объекты текстового документа - это

- 1. символ, слово, строка, абзац;
- 2. шрифт, формат, курсор;
- 3. буквы, рисунки, знаки.

#### 3. Какие операции выполняют при форматировании текста?

- 1. Совершают операции по оформлению текста.
- 2. Просматривают текст, исправляют ошибки, вносят изменения.
- 3. Выволят текст на печать.

#### 4. К приложениям для обработки текстовой информации можно отнести:

- 1. MS Excel, SuperCalc;
- 2. Word Pad, MS Word, Star Office Writer;
- 3. Pascal, Basic.

#### 5. Выбери из списка файл с текстовой информацией.

- 1. Proba.ppt;
- 2. Proba.bmp;
- 3. Proba.doc.

### 6. Текст, организованный так, что его можно просматривать в последовательности смысловых связей между его отдельными фрагментами, называют -

- 1. ссылка;
- 2. закладка;
- 3. гипертекст.

#### 7. При задании параметров абзаца в текстовом редакторе устанавливаются:

- 1. гарнитура, начертание, размер;
- 2. поля, ориентация;
- 3. отступ, интервал.

### 8. Заполните пропуск в ряду:

Символ - слово - ... - абзац.

#### 9. Как называется процесс исправления ошибок в тексте?

#### 10. Установите соответствие:

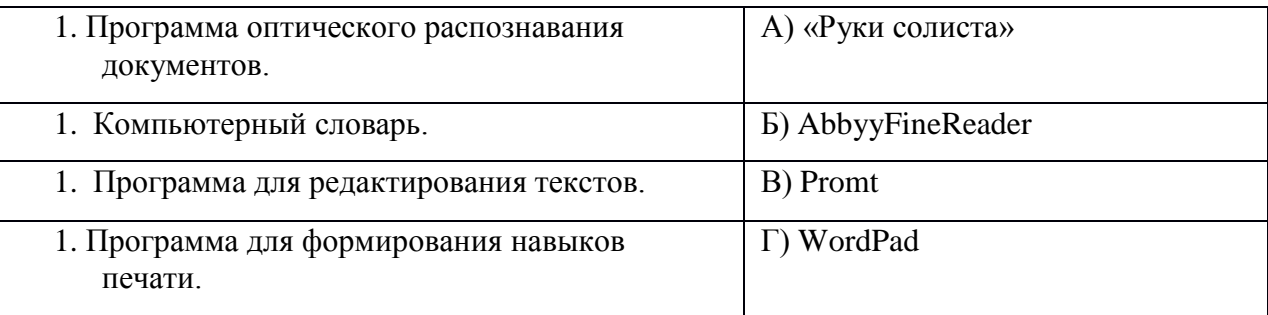

### 11. Установите соответствие:

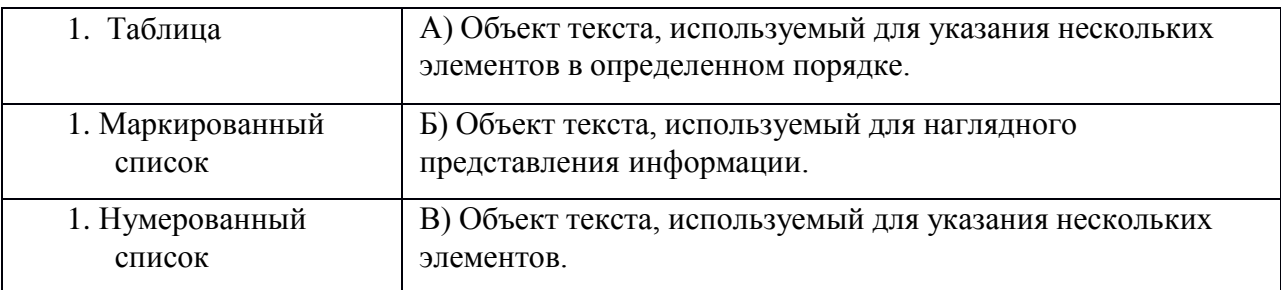

### 12. Установите соответствие операции и пиктограммы:

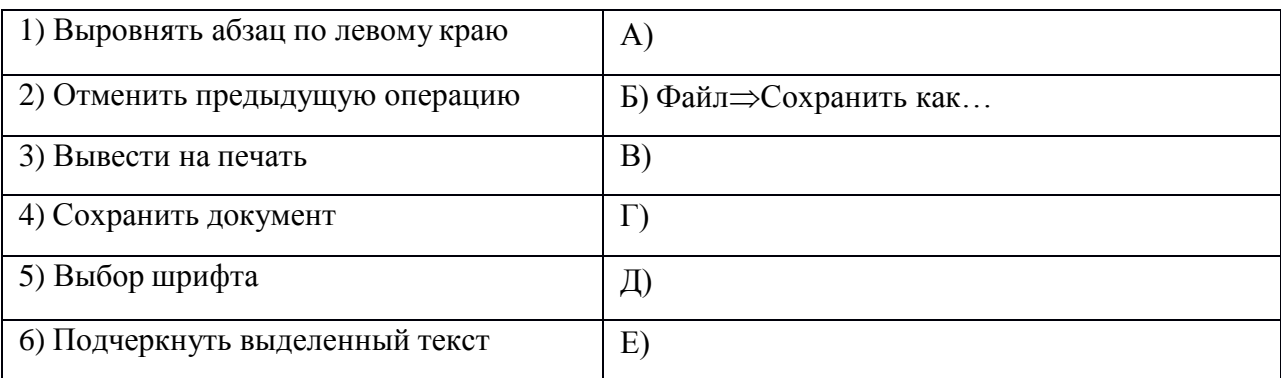

### <u>Ответы лля контрольной работы №2</u> «Обработка текстовой информации»

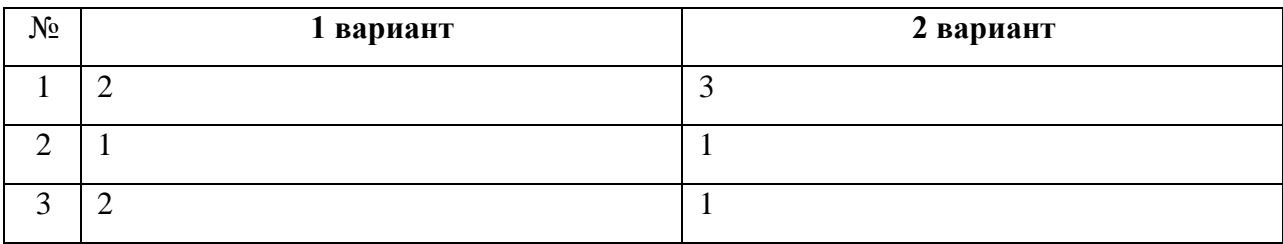

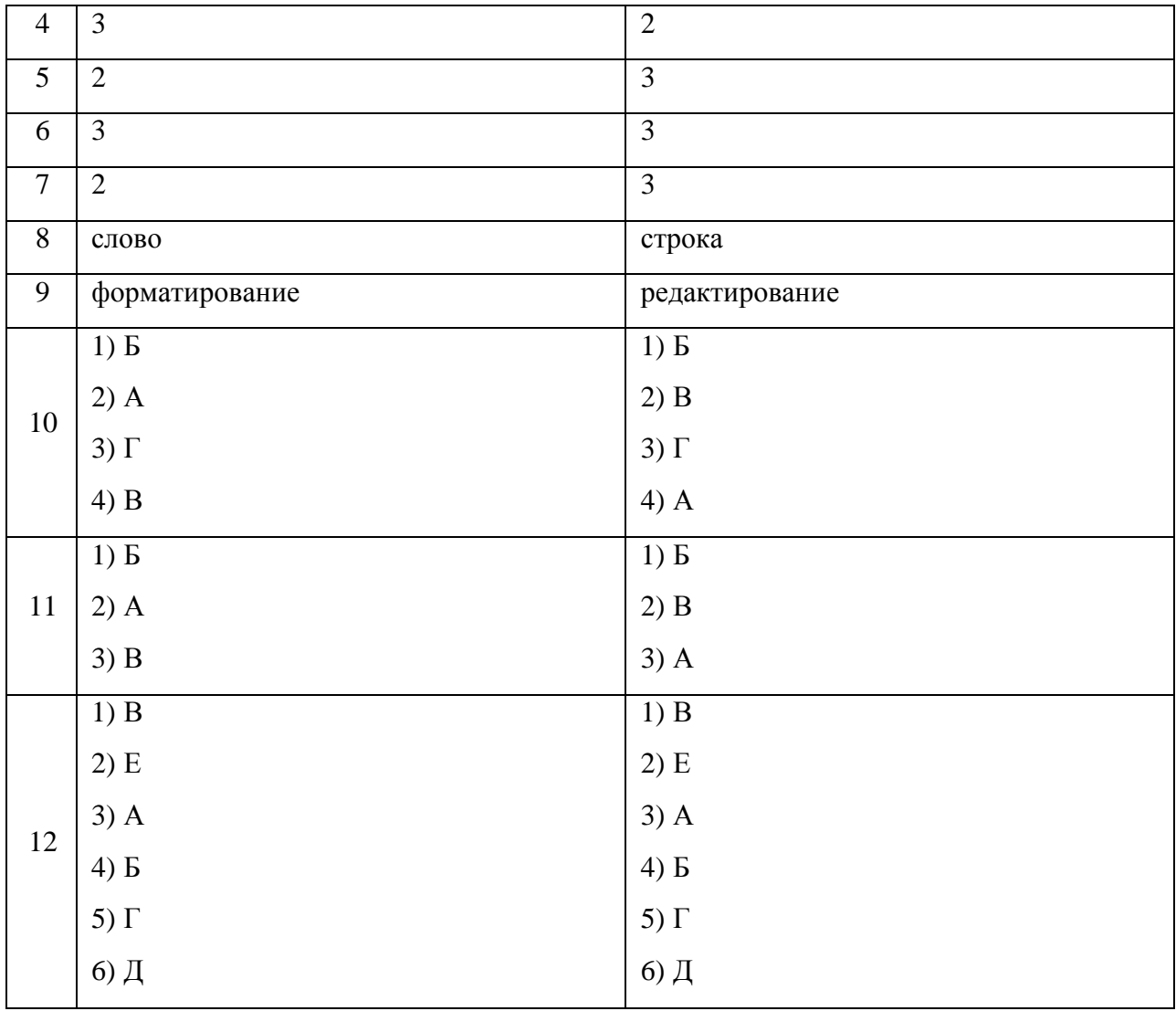

#### **Контрольная работа № 3 «Обработка графической информации»**

#### *Вариант 1*

#### **1. Наименьшим элементом изображения на графическом экране является:**

а) курсор б) символ в) пиксель г) линия

#### **2. Цвет пикселя на экране монитора формируется из следующих базовых цветов:**

а) красного, синего, зеленого

б) красного, желтого, синего

- в) желтого, синего, голубого
- г) красного, оранжевого, желтого, зеленого, голубого, синего, фиолетового

#### **3. Видеопамять предназначена для:**

- а) хранения информации о цвете каждого пикселя экрана монитора
- б) хранения информации о количестве пикселей на экрана монитора
- в) постоянного хранения графической информации
- г) вывода графической информации на экран монитора

### **4. Графический редактор – это:**

а) устройство для создания и редактирования рисунков

б) программа для создания и редактирования текстовых изображений

в) устройство для печати рисунков на бумаге

г) программа для создания и редактирования рисунков

### **5. Векторные изображения строятся из:**

а) отдельных пикселей

- б) графических примитивов
- в) фрагментов готовых изображений
- г) отрезков и прямоугольников

### **6. Деформация изображения при изменении размера рисунка – один из недостатков:**

а) векторной графики;

б) растровой графики;

в) фрактальной графики;

г) изображения в графических редакторах не деформируются при изменении размера рисунка.

### **7. Какое расширение имеют файлы графического редактора Paint?**

а) exe;  $\delta$ ) doc; в) bmp; г) com.

#### **8. Кнопки панели инструментов, палитра, рабочее поле, меню образуют:**

а) полный набор графических примитивов графического редактора

б) среду графического редактора

в) перечень режимов работы графического редактора

г) набор команд, которыми можно воспользоваться при работе с графическим редактором

### **9. Графика с представлением изображения в виде совокупности пикселей, которые образуют строки и столбцы называется:**

а) фрактальной б) растровой в) векторнойг) прямолинейной

### **10. Инструмент, который позволяет разбрызгивать «краску»:**

а) кисть б) распылитель в) заливка цветом г) карандаш

#### *Вариант 2*

### **1. К устройствам вывода графической информации относятся:**

а) принтер б) монитор в) сканер г) графический редактор

#### **2. Пространственное разрешение монитора определяется как:**

- а) количество строк на экране
- б) количество пикселей в строке
- в) размер видеопамяти

г) произведение количества строк изображения на количество точек в строке

### **3. Наименьшим элементом поверхности экрана, для которого могут быть заданы адрес, цвет и интенсивность, является:**

а) символ б) зерно люминофора в) пиксель г) растр

#### **4. Одной из основных функций графического редактора является:**

- а) масштабирование изображений
- б) хранение кода изображения
- в) создание изображений
- г) просмотр и вывод содержимого видеопамяти

#### **5. Графика с представлением изображения в виде совокупности объектов называется:**

а) фрактальной б) растровой в) векторной г) прямолинейной

#### **6. Все компьютерные изображения разделяют на два типа:**

- а) растровые и векторные
- б) черно белые и цветные
- в) сложные и простые

#### **7. Пиксель на экране дисплея представляет собой:**

- а) минимальный участок изображения, которому независимым образом можно задать цвет
- б) двоичный код графической информации
- в) электронный луч
- г) совокупность 16 зерен люминофора

#### **8. Достоинства растрового изображения:**

- а) четкие и ясные контуры
- б) небольшой размер файлов
- в) точность цветопередачи
- г) возможность масштабирования без потери качества

#### **9. Растровые изображения строятся из:**

- а) пикселей, которые образуют строки и столбцы
- б) графических примитивов
- в) фрагментов готовых изображений
- г) отрезков и прямоугольников

#### **10. Инструмент, который позволяет рисовать произвольные тонкие линии:**

а) кисть б) распылитель в) заливка цветом г) карандаш

### **Ответы для контрольной работы №3 «Обработка графической информации»**

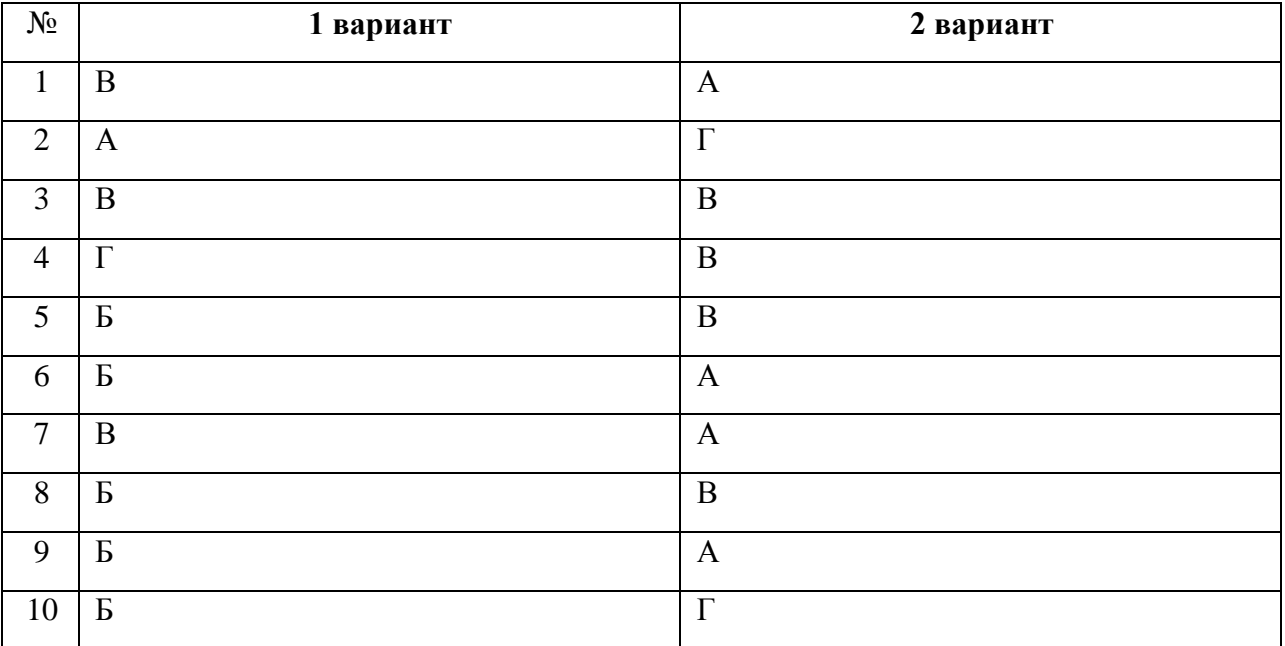

#### **Итоговая контрольная работа за 7 класс**

#### $\frac{1}{1}$  часть.

#### **А1. Что является объектом изучения информатики?**

- а) компьютер;
- б) информационные процессы;
- в) компьютерные программы;

г) общешкольные дисциплины.

### **А2. В какой из последовательностей единицы измерения информации указаны в порядке возрастания:**

- а) байт, килобайт, мегабайт, бит;
- б) килобайт, байт, бит, мегабайт;
- в) байт, мегабайт, килобайт, гигабайт;
- г) мегабайт, килобайт, гигабайт, байт;
- д) байт, килобайт, мегабайт, гигабайт?

#### **А3. Примером текстовой информации может служить:**

- а) таблица умножения на обложке тетради;
- б) иллюстрация в книге;
- в) правило в учебнике;
- г) фотография.

#### **А4. Перевод текста с французского языка на русский можно назвать:**

- а) информационным процессом передачи информации;
- б) информационным процессом поиска информации;

в) информационным процессом обработки информации;

г) информационным процессом хранения информации.

### **А5. Данные – это:**

а) информация, представленная в виде двоичного кода;

б) игра;

в) текст, распечатанный на принтере;

г) программа в оперативной памяти.

### **А6. Что относится к устройствам ввода информации:**

а) процессор; б) монитор; в) принтер; г) клавиатура.

### **А7. Файл – это:**

а) единица измерения информации;

б) программа в оперативной памяти;

в) текст, напечатанный на принтере;

г) программа или данные на диске, имеющие имя.

#### **А8. Процесс, позволяющий размножить выделенный фрагмент документа:**

а) копирование; б) форматирование; в) перемещение; г) удаление.

### **А9. Caps Lock - это клавиша:**

а) включения дополнительной клавиатуры;

б) фиксации ввода заглавных букв;

в) замены символов;

г) вставки символов.

#### **А10. Элементарным объектом, используемым в растровом графическом редакторе Paint, является:**

а) точка экрана (пиксель); б) объект; в) палитра цветов; г) символ.

### **А11. Графика с представлением изображения в виде совокупностей графических объектов называется:**

а) фрактальной; б) растровой; в) векторной; г) прямолинейной.

#### **А12. Инструмент, который позволяет рисовать произвольные линии различной толщины и формы:**

а) карандаш; б) кисть; в) распылитель; г) ластик.

### **А13. E-MAIL – это:**

а) письмо; б) адрес; в) автоответчик; г) электронная почта.

#### **А14. Браузеры являются:**

а) сетевыми вирусами;

- б) антивирусными программами;
- в) трансляторами языка программирования;
- г) средством просмотра Web-страниц.

#### **А15. Серверы Интернет, содержащие файловые архивы, позволяют:**

- а) скачивать необходимые файлы;
- б) получать электронную почту;
- в) участвовать в телеконференциях;
- г) проводить видеоконференции.

2 часть.

### **В1. Выразите в байтах и битах 3 Кб?**

**В2. Дана иерархичная система папок в операционной системе Windows. Запишите полные имена файлов?**

#### **В3. Какое начертание имеют символы текста:** *текст***?**

**В4. Запишите адрес электронной почты, зарегистрированный пользователем 7klass на почтовом сервере zmail.ru.**

### **Ответы для итоговой контрольной работы**

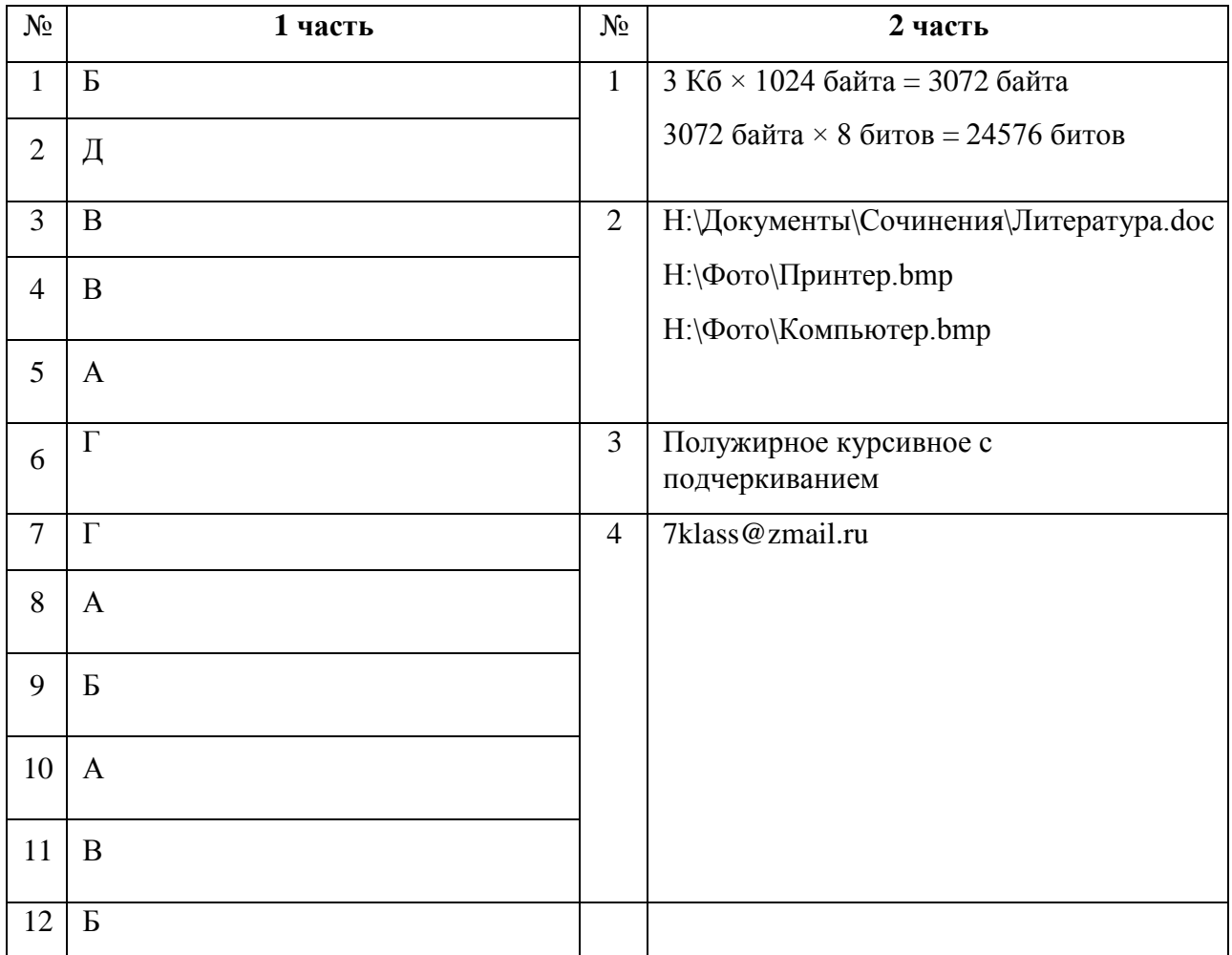

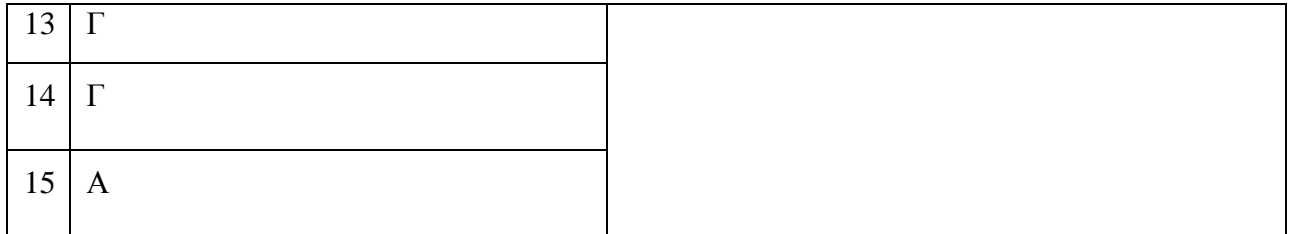

#### **Контрольно-измерительные материалы для 8 класса**

### **Контрольная работа № 1 «Информация и информационные процессы»**

#### **Вариант 1**

**Задание № 1 (1 балл)** По форме представления информация бывает:

- 1. числовая, текстовая, графическая, звуковая, видеоинформация;
- 2. зрительная, слуховая, вкусовая, осязательная;
- 3. математическая, медицинская, биологическая;
- 4. знаковая и образная.

**Задание № 2 (1 балл)** Наибольшее количество информации человек получает с помощью:

- 1. слуха;
- 2. вкуса;
- 3. зрения;
- 4. осязания.

**Задание № 3 (1 балл)** Информационный процесс – это

- 1. процесс строительства зданий и сооружений;
- 2. процесс, изменяющийся во времени;
- 3. процесс производства электроэнергии;
- 4. процесс, связанный с поиском, хранением, обработкой и передачей информации.

**Задание № 4 (1 балл)** Информацию, взятую из надежного источника, называют:

- 1. понятной;
- 2. полезной;
- 3. актуальной;
- 4. достоверной.

#### **Задание № 5 (1 балл)** Поисковой системой НЕ является:

- 1. Яндекс;
- 2. Rambler;
- 3. Google;
- 4. Opera.

### **Задание № 6 (1 балл)** К формальным языкам можно отнести:

- 1. русский язык;
- 2. английский язык;
- 3. системы счисления;
- 4. китайский язык.

#### **Задание № 7 (1 балл)** Двоичный алфавит состоит из:

- 1. слов ДА и НЕТ;
- 2. знаков + и -;
- 3. 0 и 1;
- 4. 2 и 1.

**Задание № 8 (1 балл)** Укажите, что принято за минимальную единицу измерения информации:

- 1. бит;
- **2.** байт**;**
- 3. килобайт;
- 4. мегабайт.

**Задание № 9 (1 балл)** В какой строке единицы измерения информации расположены по убыванию?

- 1. [бит,](http://inflib.ru/slovar-spravochnik-po-terminam/osnovyi-informatsionnoy-tehnologii/bit-bit-ot-angl.-binary-digit.html) [байт,](http://inflib.ru/slovar-spravochnik-po-terminam/osnovyi-informatsionnoy-tehnologii/bit-bit-ot-angl.-binary-digit.html) [килобайт,](http://inflib.ru/slovar-spravochnik-po-terminam/osnovyi-informatsionnoy-tehnologii/kilobayt-kbayt-kilobyte.html) [мегабайт,](http://inflib.ru/slovar-spravochnik-po-terminam/osnovyi-informatsionnoy-tehnologii/megabayt-mbayt-megabyte.html) [гигабайт;](http://inflib.ru/slovar-spravochnik-po-terminam/osnovyi-informatsionnoy-tehnologii/gigabayt-gbayt-gigabyte.html)
- 2. [байт,](http://inflib.ru/slovar-spravochnik-po-terminam/osnovyi-informatsionnoy-tehnologii/bayt-byte.html) [бит,](http://inflib.ru/slovar-spravochnik-po-terminam/osnovyi-informatsionnoy-tehnologii/bayt-byte.html) [килобайт,](http://inflib.ru/slovar-spravochnik-po-terminam/osnovyi-informatsionnoy-tehnologii/kilobayt-kbayt-kilobyte.html) [мегабайт,](http://inflib.ru/slovar-spravochnik-po-terminam/osnovyi-informatsionnoy-tehnologii/megabayt-mbayt-megabyte.html) [гигабайт;](http://inflib.ru/slovar-spravochnik-po-terminam/osnovyi-informatsionnoy-tehnologii/gigabayt-gbayt-gigabyte.html)
- 3. [гигабайт,](http://inflib.ru/slovar-spravochnik-po-terminam/osnovyi-informatsionnoy-tehnologii/gigabayt-gbayt-gigabyte.html) [мегабайт, килобайт,](http://inflib.ru/slovar-spravochnik-po-terminam/osnovyi-informatsionnoy-tehnologii/megabayt-mbayt-megabyte.html) [байт,](http://inflib.ru/slovar-spravochnik-po-terminam/osnovyi-informatsionnoy-tehnologii/bayt-byte.html) [бит;](http://inflib.ru/slovar-spravochnik-po-terminam/osnovyi-informatsionnoy-tehnologii/bit-bit-ot-angl.-binary-digit.html)
- 4. [бит,](http://inflib.ru/slovar-spravochnik-po-terminam/osnovyi-informatsionnoy-tehnologii/bit-bit-ot-angl.-binary-digit.html) [байт,](http://inflib.ru/slovar-spravochnik-po-terminam/osnovyi-informatsionnoy-tehnologii/bit-bit-ot-angl.-binary-digit.html) [мегабайт,](http://inflib.ru/slovar-spravochnik-po-terminam/osnovyi-informatsionnoy-tehnologii/megabayt-mbayt-megabyte.html) [килобайт,](http://inflib.ru/slovar-spravochnik-po-terminam/osnovyi-informatsionnoy-tehnologii/kilobayt-kbayt-kilobyte.html) [гигабайт.](http://inflib.ru/slovar-spravochnik-po-terminam/osnovyi-informatsionnoy-tehnologii/gigabayt-gbayt-gigabyte.html)

**Задание № 10 (1 балл)** Яд находится в одном из 16 бокалов. Сколько информации будет содержать сообщение о бокале с ядом?

- 1. 2 бита;
- 2. 1 бит;
- 3. 16 бит;
- 4. 4 бита.

**Задание № 11 (2 балла)** Переведите:

- а) 5 Кбайт в биты;
- б) 1984 бита в байты.

**Задание № 12 (3 балла)** В одной из кодировок Unicode каждый символ кодируется 16 битами. Определите размер следующего предложения в данной кодировке.

### **Любишь кататься – люби и саночки возить!**

### Ответ записать в **битах.**

**Задание № 13 (5 баллов)** Рассказ, набранный на компьютере, содержит 8 страниц, на каждой странице 40 строк, в каждой строке 48 символов. Определите информационный объём рассказа в кодировке Windows, в которой каждый символ кодируется 8 битами. Ответ записать в **Кбайтах.**

**Задание № 14 (5 баллов)** Сообщение, записанное буквами из 8 – символьного алфавита, содержит 90 символов. Какой объём информации оно несет?

**Задание № 15 (5 баллов)** Информационное сообщение объёмом 3 Кбайта содержит 4096 символов. Сколько символов содержит алфавит, при помощи которого было записано это сообщение?

**Задание № 16 (5 баллов)** Для записи текста использовался 4 – символьный алфавит. Каждая страница содержит 30 строк по 70 символов в строке. Какой объём информации содержат 5 страниц текста?

**Задание № 17 (5 баллов)** Сообщение занимает 6 страниц по 35 строк. В каждой строке по 50 символов. Сколько символов в алфавите, если всё сообщение содержит 7875 байтов?

#### **Вариант 2**

**Задание № 1 (1 балл)** По способу восприятия информация бывает:

- 1. знаковая и образная;
- 2. зрительная, слуховая, обонятельная, вкусовая, осязательная;
- 3. числовая, текстовая, графическая, звуковая, видеоинформация;
- 4. математическая, медицинская, биологическая.

**Задание № 2 (1 балл)** Наименьшее количество информации человек получает с помощью:

- 1. зрения;
- 2. слуха;
- 3. обоняния, осязания, вкуса;
- 4. осязания.

#### **Задание № 3 (1 балл)** Информация – это

- 1. знания и сведения об окружающем мире, которые человек воспринимает непосредственно или с помощью специальных устройств;
- 2. иллюстрация в книге;
- 3. графическое изображение на экране компьютера;
- 4. последовательность знаков некоторого алфавита.

**Задание № 4 (1 балл)** Информация, выражена на языке, доступном получателю:

- 1. объективна;
- 2. полна;
- 3. достоверна;
- 4. понятна.

#### **Задание № 5 (1 балл)** Браузером НЕ является:

- 1. Google Chrome;
- 2. Mozila FireFox;
- 3. Opera;
- 4. Рамблер.

#### **Задание № 6 (1 балл)** К естественным языкам можно отнести:

- 1. французский язык;
- 2. языки программирования;
- 3. системы счисления;
- 4. язык алгебры.

#### **Задание № 7 (1 балл)** Под носителем информации принято подразумевать:

- 1. компьютер;
- 2. линию связи;
- 3. сеть Интернет;
- 4. материальный объект, на котором можно зафиксировать информацию.

**Задание № 8 (1 балл)** Мощностью алфавита называется:

- 1. количество символов в тексте;
- 2. длина кода;
- 3. дискретизация;
- 4. число символов в алфавите.

**Задание № 9 (1 балл)** В какой строке единицы измерения информации расположены по возрастанию?

- 1. [бит,](http://inflib.ru/slovar-spravochnik-po-terminam/osnovyi-informatsionnoy-tehnologii/bit-bit-ot-angl.-binary-digit.html) [байт,](http://inflib.ru/slovar-spravochnik-po-terminam/osnovyi-informatsionnoy-tehnologii/bit-bit-ot-angl.-binary-digit.html) [килобайт,](http://inflib.ru/slovar-spravochnik-po-terminam/osnovyi-informatsionnoy-tehnologii/kilobayt-kbayt-kilobyte.html) [мегабайт,](http://inflib.ru/slovar-spravochnik-po-terminam/osnovyi-informatsionnoy-tehnologii/megabayt-mbayt-megabyte.html) [гигабайт;](http://inflib.ru/slovar-spravochnik-po-terminam/osnovyi-informatsionnoy-tehnologii/gigabayt-gbayt-gigabyte.html)
- 2. [байт,](http://inflib.ru/slovar-spravochnik-po-terminam/osnovyi-informatsionnoy-tehnologii/bayt-byte.html) [бит,](http://inflib.ru/slovar-spravochnik-po-terminam/osnovyi-informatsionnoy-tehnologii/bayt-byte.html) [килобайт,](http://inflib.ru/slovar-spravochnik-po-terminam/osnovyi-informatsionnoy-tehnologii/kilobayt-kbayt-kilobyte.html) [мегабайт,](http://inflib.ru/slovar-spravochnik-po-terminam/osnovyi-informatsionnoy-tehnologii/megabayt-mbayt-megabyte.html) [гигабайт;](http://inflib.ru/slovar-spravochnik-po-terminam/osnovyi-informatsionnoy-tehnologii/gigabayt-gbayt-gigabyte.html)
- 3. [гигабайт,](http://inflib.ru/slovar-spravochnik-po-terminam/osnovyi-informatsionnoy-tehnologii/gigabayt-gbayt-gigabyte.html) [мегабайт, килобайт,](http://inflib.ru/slovar-spravochnik-po-terminam/osnovyi-informatsionnoy-tehnologii/megabayt-mbayt-megabyte.html) [байт,](http://inflib.ru/slovar-spravochnik-po-terminam/osnovyi-informatsionnoy-tehnologii/bayt-byte.html) [бит;](http://inflib.ru/slovar-spravochnik-po-terminam/osnovyi-informatsionnoy-tehnologii/bit-bit-ot-angl.-binary-digit.html)
- 4. [бит,](http://inflib.ru/slovar-spravochnik-po-terminam/osnovyi-informatsionnoy-tehnologii/bit-bit-ot-angl.-binary-digit.html) [байт,](http://inflib.ru/slovar-spravochnik-po-terminam/osnovyi-informatsionnoy-tehnologii/bit-bit-ot-angl.-binary-digit.html) [мегабайт,](http://inflib.ru/slovar-spravochnik-po-terminam/osnovyi-informatsionnoy-tehnologii/megabayt-mbayt-megabyte.html) [килобайт,](http://inflib.ru/slovar-spravochnik-po-terminam/osnovyi-informatsionnoy-tehnologii/kilobayt-kbayt-kilobyte.html) [гигабайт.](http://inflib.ru/slovar-spravochnik-po-terminam/osnovyi-informatsionnoy-tehnologii/gigabayt-gbayt-gigabyte.html)

**Задание № 10 (1 балл)** При угадывании целого числа в диапазоне от 1 до N было получено 8 бит информации. Чему равно N?

- 1. 256;
- 2. 8;
- 3. 2;
- 4. 0.

**Задание № 11 (2 балла)** Переведите:

- а) 2 Кбайта в биты;
- б) 2600 бит в байты.

**Задание № 12 (3 балла)** В одной из кодировок Unicode каждый символ кодируется 16 битами. Определите размер следующего предложения в данной кодировке. **Слово не воробей, вылетит – не поймаешь!**

Ответ записать в **байтах.**

**Задание № 13 (5 баллов)** Статья, набранная на компьютере, содержит 16 страниц, на каждой странице 35 строк, в каждой строке 64 символа. Определите информационный объём статьи в кодировке Windows-1251, в которой каждый символ кодируется 8 битами. Ответ записать в **Кбайтах.**

**Задание № 14 (5 баллов)** Сообщение, записанное буквами из 32 – символьного алфавита, содержит 60 символов. Какой объём информации оно несет?

**Задание № 15 (5 баллов)** Информационное сообщение объёмом 3,5 Кбайта содержит 7168 символов. Сколько Символов содержит алфавит, при помощи которого было записано это сообщение?

**Задание № 16 (5 баллов)** Для записи текста использовался 32 – символьный алфавит. Каждая страница содержит 40 строк по 50 символов в строке. Какой объём информации содержат 7 страниц текста?

**Задание № 17 (5 баллов)** Сообщение занимает 5 страниц по 30 строк. В каждой строке записано по 80 символов. Сколько символов в алфавите, если всё сообщение содержит 3000 байтов?

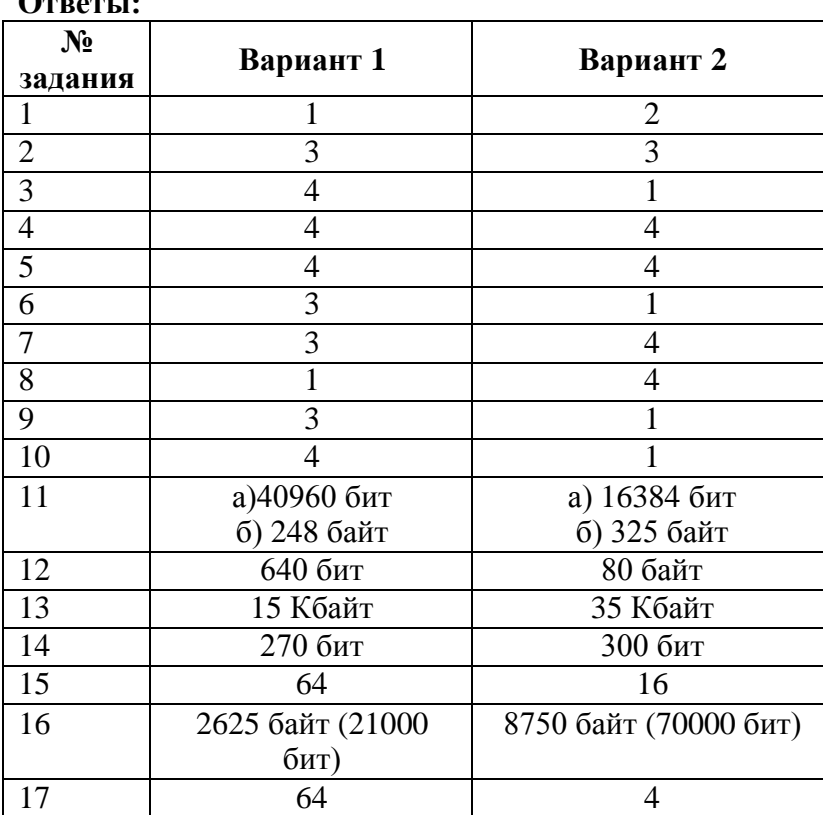

**Ответы:**

#### **Контрольная работа № 2**

#### **«Кодирование текстовой, графической и звуковой информации».**

#### **Вариант 1**

- 1) Как компьютер различает знаки вводимые пользователями?
- 2) Количество точек по вертикали и горизонтали это ?
- 3) Что такое глубина цвета? Перечислите самые основные глубины цветов, используемые на компьютере.
- 4) Перечислите системы цветопередачи, используемые на ПК.
- 5) Заполните пропуски: а) 1,3 Гбайт = Кбайт б) Кбайт = 860160 бит
- 6) Вычислите объем, который занимает фотография расширением 1920\*1080. Глубина цвета составляет 32 бита. (Ответ запишите в Мб)
- 7) Вычислите объем, который занимает звуковой файл в стерео формате длящийся 2 мин 30 сек частотой дискретизации 44 КГц и глубиной 8 бит (Ответ запишите в Мегабайтах)
- 8) На диске расположен фидео-файл разрешением 640х480 глубиной цвета одного цветного кадра 24 бита и частотой видеопотока 25 кадров в сек. Видео длится 5 минут. Определить объем файла в несжатом виде, если известно что сопутствующее звуковое сопровождение имеет частоту дискретизации 44 КГц

глубиной 16 бит в стереоформате. (Ответ записать в Гигабайтах)

- 9) Укажите минимальный объем памяти (в килобайтах), достаточный для хранения любого растрового изображения размером 32\*32 пикселя, если известно, что в изображении используется палитра из 512 цветов.
- 10) Какой объем видеопамяти необходим для хранения двух страниц изображения при условии, что разрешающая способность дисплея равна 640 \* 350 пикселей, а количество используемых цветов 32?

#### **Вариант 2**

- 1) Какого количества различных знаков достаточно для представления текстовой информации?
- 2) В каких видах может быть представлена графическая информация?
- 3) Что такое пиксель? Какими свойствами обладает пиксель?
- 4) Перечислите системы цветопередачи, используемые на ПК.
- 5) Заполните пропуски: а) 1,5 Гбайт = Кбайт
	- б) Кбайт = 573440 бит
- 6) ) Вычислите объем, который занимает фотография расширением 2150\*1650. Глубина цвета составляет 24 бита. (Ответ запишите в Мб)
- 7) Вычислите объем, который занимает звуковой файл в стерео формате длящийся 3 мин 50 сек частотой дискретизации 44 КГц и глубиной 16 бит (Ответ запишите в Мегабайтах)
- 8) На диске расположен фидео-файл разрешением 720х480 глубиной цвета одного цветного кадра 24 бита и частотой видеопотока 29 кадров в сек. Видео длится 3 минуты. Определить объем файла в несжатом виде, если известно что сопутствующее звуковое сопровождение имеет частоту дискретизации 44 КГц глубиной 16 бит в моно-режиме. (Ответ записать в Гигабайтах)
- 9) Укажите минимальный объем памяти (в килобайтах), достаточный для хранения любого растрового изображения размером 64\*64 пикселя, если известно, что в изображении используется палитра из 256 цветов.
- 10) Какой объем видеопамяти необходим для хранения двух страниц изображения при условии, что разрешающая способность дисплея равна 640 \* 480 пикселей, а количество используемых цветов 16?

Ответы: Вариант 1

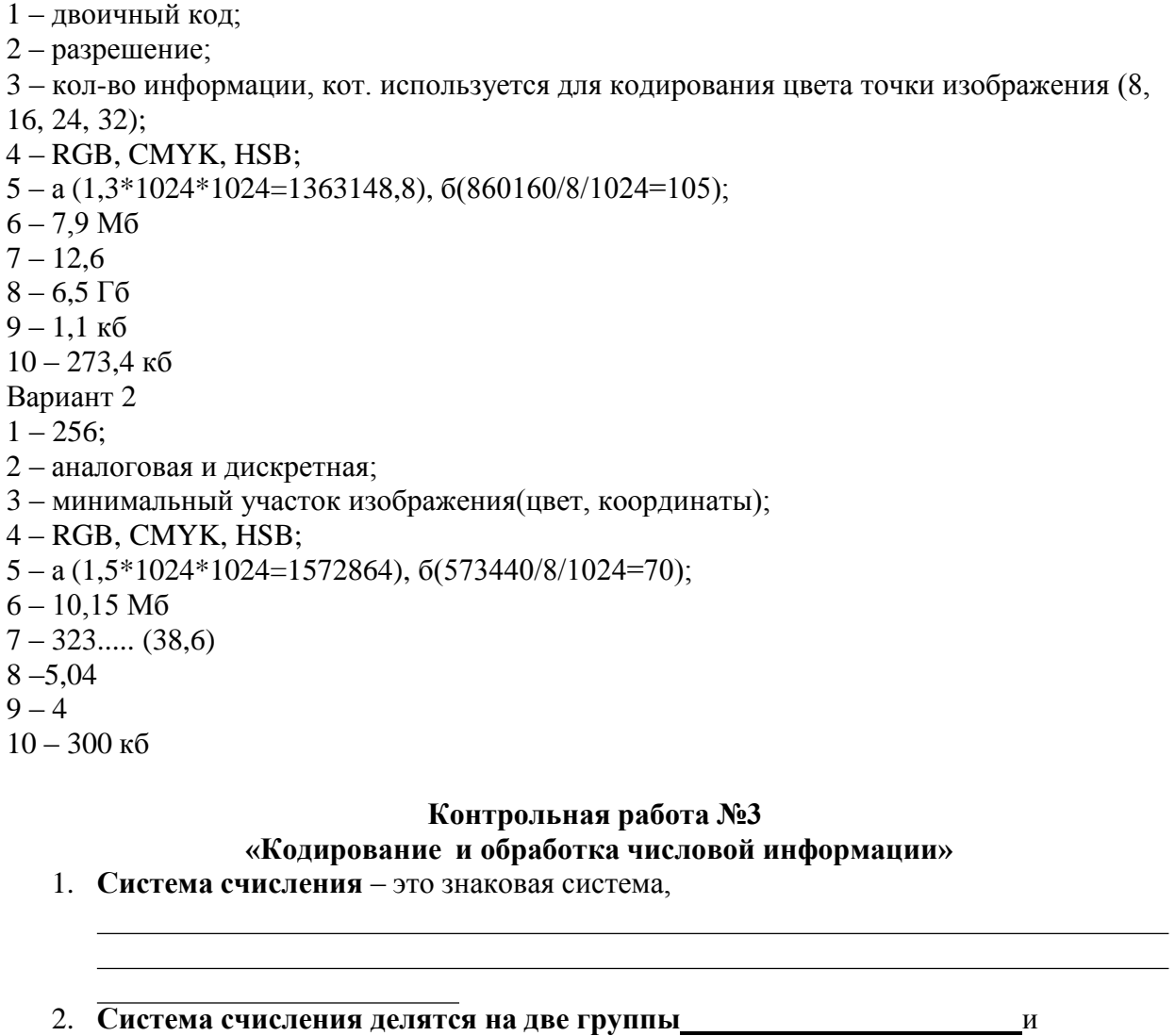

- . **3. Какие системы счисления в информатике вы знаете**
- 4. **Электронные таблицы** это

5. **Электронная таблица состоит** и

<u> 1989 - Johann Barn, mars ann an t-Amhain Aonaich an t-Aonaich an t-Aonaich ann an t-Aonaich ann an t-Aonaich</u>

**6. Заголовки столбцов обозначаются**

- **7. Заголовки строк обозначаются**
- **8. На пересечении столбца и строки находится**
- **9. Ячейка, с которой производятся какие-то действия, называется**

### 10. В приведенной таблице нужно подсчитать Стоимость и Итог и построить диаграмму по наименованию и количеству проданного товара. Стоимость = Цена \* Количество

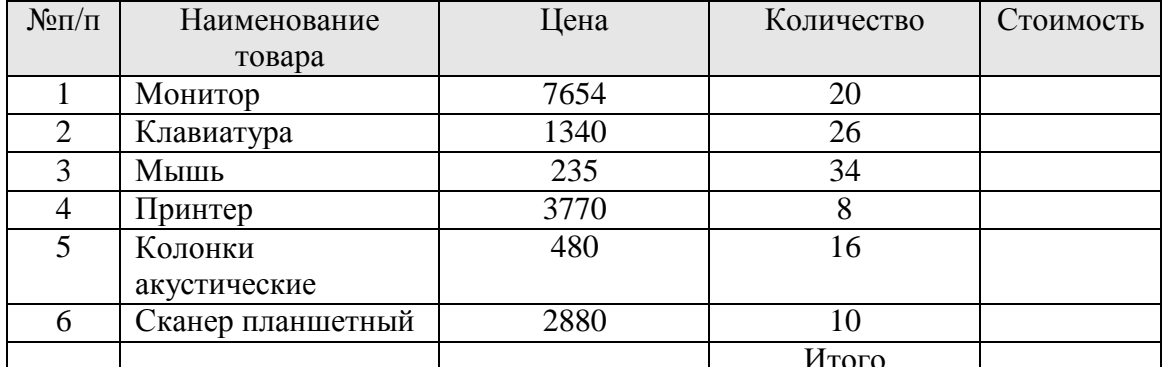

 $=$ 

 $\equiv$ 

### Итого=Сумма стоимости

#### 11. Перевести числа из двоичной в десятичную систему счисления  $110110_{(2)} =$

1110101  $\omega$  =

#### 12. Перевести числа из десятичной в двоичную систему счисления

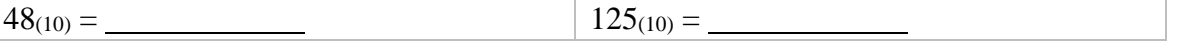

#### Итоговая контрольная работа за 8 класс

#### Вариант 1

#### А1. Измерение температуры представляет собой

- 1) процесс хранения
- 2) процесс передачи
- 3) процесс получения
- 4) процесс обработки

#### А2.Алфавит азбуки Морзе состоит:

- 1) нулей и единиц
- 2) из точек и тире
- 3) из 10 различных знаков
- 4) из одного знака

#### АЗ.Базовые цвета палитры RGB:

- 1) красный, синий и зеленый
- 2) синий, желтый, зеленый
- 3) красный, желтый и зеленый
- 4) голубой, желтый и пурпурный

#### А4. Основание позиционной системы счисления - это:

- 1) количество чисел в системе счисления
- 2) количество различных знаков и символов, используемых для изображения цифр в данной системе счисления
- 3) наименьшая цифра, используемая в данной системе счисления
- 4) наибольшая цифра, используемая в данной системе счисления

А5. Какие числа используются для представления чисел в пятиричной системе счисления?

 $1) 1, 2, 3, 4, 5$  $2)$  0, 1, 2, 3, 4, 5  $3)$  0, 1, 2, 3, 4  $4)$  0.5

А6. Дан фрагмент электронной таблицы.

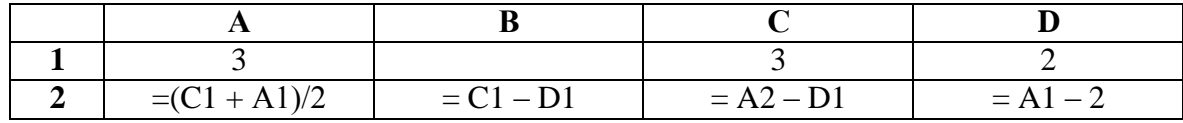

После выполнения вычислений была построена диаграмма по значениям диапазона ячеек A2:D2. Укажите получившуюся диаграмму.

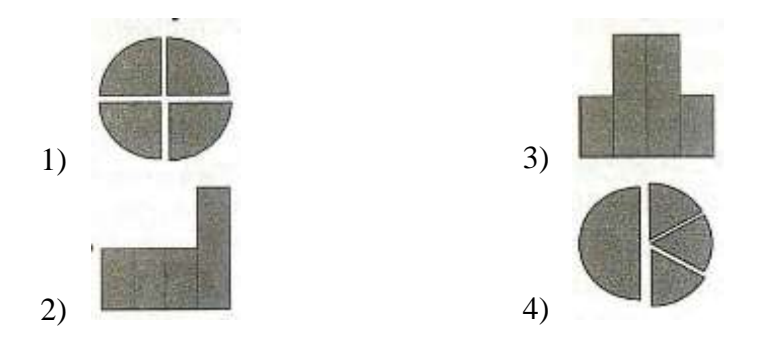

А7.В глобальной компьютерной сети транспортный протокол (TCP) обеспечивает:

- 1) разбиение передаваемого файла на части (пакеты)
- 2) передачу информации по заданному адресу
- 3) получение почтовых сообщений
- 4) передачу почтовых сообщений

А8. Количество информации, передаваемое за единицу времени, - это:

- 1) источник информации
- 2) скорость передачи информации
- 3) канал передачи информации
- 4) одноранговая сеть

#### В1.Установите соответствие между видами информации процессов и реализующими их действиями.

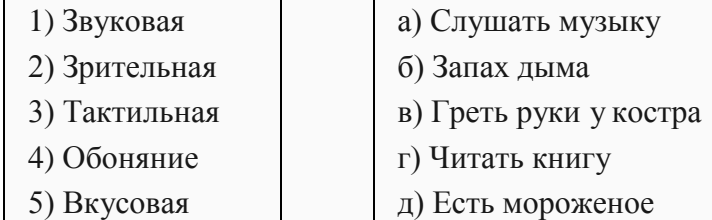

В2.От разведчика была получена следующая шифрованная радиограмма, переданная с помощью азбуки Морзе:

При передаче радиограммы было потеряно разбиение на буквы, но известно, что использовались только следующие буквы:

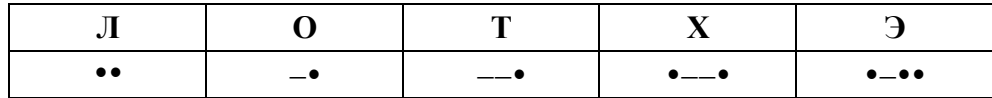

Определите текст радиограммы.

#### ВЗ.Дана таблица:

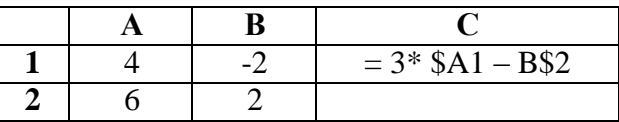

Чему будет равно значение (результат вычисления формулы) ячейки С2, если в неё скопировать ячейку С1

В4. Запишите 32-битовый IP-адрес в виде четырёх десятичных чисел, разделённых точками<sup>-</sup>

11001100100110001011111001000111

- С1. Определите необходимый объём видеопамяти для хранения графического изображения размером 1024 х 768 точек и глубиной цвета 24 бита.
- С2.3а сколько секунд модем, передающий информацию со скоростью 57 600 бит/с, может передать четыре страницы текста, если каждая страница имеет объём 1800 байт?

### Вариант 2.

#### А1. Перевод текста с английского языка на русский можно назвать:

- 1) процесс хранения
- 2) процесс получения
- 3) процесс защиты
- 4) процесс обработки

#### А2.За минимальную единицу измерения количества информации принят:

- 1)  $1\overline{6}$ од
- $2)$  1 бит
- 3) 8 байт
- 4) 1 байт

АЗ.Базовые цвета палитры СМҮК.

- 1) красный, желтый, пурпурный
- 2) желтый, голубой, пурпурный
- 3) красный, голубой, зеленый
- 4) синий, желтый, красный

А4.В зависимости от способа изображения чисел системы счисления делятся:

- 1) на двоичные и десятичные
- 2) на римские и арабские
- 3) на позиционные и непозиционные
- 4) на алфавитные и цифровые

А5. Какие числа используются для представления чисел в четверичной системе счисления?

- $1)$  0, 1, 2, 3
- $2)$  0, 1, 2, 3, 4

 $3) 1, 2, 3, 4$  $4)$  0.4

А6. Дан фрагмент электронной таблицы.

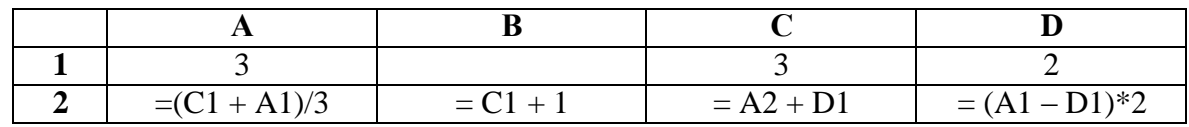

После выполнения вычислений была построена диаграмма по значениям диапазона ячеек А2:D2. Укажите получившуюся диаграмму.

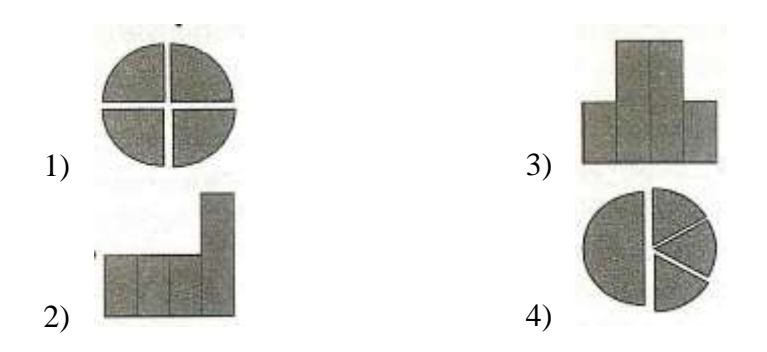

А7.В глобальной компьютерной сети протокол маршрутизации (IP) обеспечивает:

- 1) разбиение передаваемого файла на части (пакеты)
- 2) передачу информации по заданному адресу
- 3) получение почтовых сообщений
- 4) передачу почтовых сообщений

А8. Совокупность технических средств, обеспечивающихпередачу данных от отправителя к получателю - это:

- 1) источник информации
- 2) скорость передачи информации
- 3) канал передачи информации
- 4) одноранговая сеть

В1.Установите соответствие между видами информации процессов и реализующими их действиями.

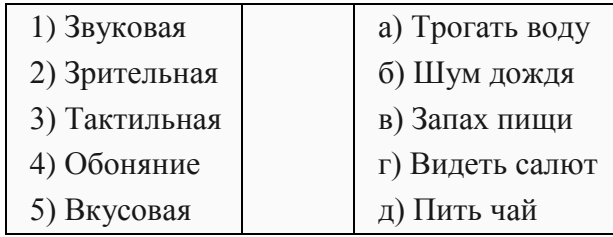

В2.От разведчика была получена следующая шифрованная радиограмма, переданная с помощью азбуки Морзе:

#### \_...\_...\_\_...

При передаче радиограммы было потеряно разбиение на буквы, но известно, что использовались только следующие буквы:

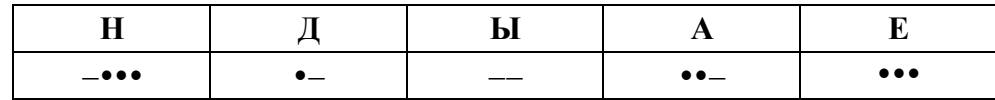

Определите текст радиограммы.

#### ВЗ.Дана таблица:

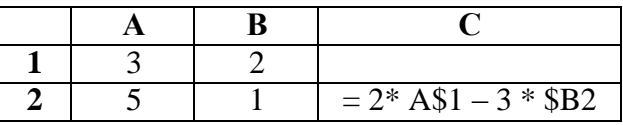

Чему будет равно значение (результат вычисления формулы) ячейки С2, если в неё скопировать ячейку С1

В4.Запишите 32-битовый IP-адрес в виде четырёх десятичных чисел, разделённых точками<sup>-</sup>

11011110110000111010001000110010

- С1. Рассказ, набранный на компьютере, содержит 12 страниц. На каждой странице 40 строк по 32 символа в строке. Определите информационный объём рассказа, если использовался 256-символьный алфавит.
- С2.3а сколько секунд модем, передающий информацию со скоростью 57 600 бит/с, может передать три страницы текста, если каждая страница имеет объём 1200 байт?

### Контрольно-измерительные материалы для 9 класса Контрольно-измерительные материалы для 9 класса Контрольная работа №1 «Программирование»

#### 1. Алгоритм — это:

а)правила выполнения определенных действий;

б)ориентированный граф, указывающий порядок исполнения некоторого набора команд; в)понятное и точное предписание исполнителю совершить последовательность действий, направленных на достижение поставленных целей;

г)набор команд для компьютера;

#### 2. Суть такого свойства алгоритма как дискретность заключается в том, что:

а)алгоритм должен иметь дискретную структуру (должен быть разбит на последовательность отдельных шагов);

б)записывая алгоритм для конкретного исполнителя, можно использовать лишь те команды, что входят в систему его команд;

в)алгоритм должен обеспечивать решение не одной конкретной задачи, а некоторого класса задач данного типа;

г)при точном исполнении всех команд алгоритма процесс должен прекратиться за конечное число шагов, приведя к определенному результату;

#### 3. Алгоритм называется линейным:

а)если он составлен так, что его выполнение предполагает многократное повторение одних и тех же действий;

 $V^{\text{max}}$ 

б)если ход его выполнения зависит от истинности тех или иных условий;

в)если его команды выполняются в порядке их естественного следования друг за другом

независимо от каких-либо условий;

д)если он включает в себя вспомогательный алгоритм.

#### 4. Алгоритмическая структура какого типа изображена на блок-схеме?

1) цикл;

- 2) ветвление:
- 3) подпрограмма;
- 4) линейная.
- 5. Напишите номера примеров, где оператор присваивания или имя переменной написаны неверно
	- 1)  $A:=5 + 5$ ; 2)  $C = D\$ : 3)  $lgame := 30$ ; 4)  $a = c = 5$ .
- 6. Чему будут равны значения переменных А и В после выполнения всех операторов  $A := 2*A -B;$  $B: = A + 22$  $A := 3;$  $B := 6;$
- 7. Что напечатается в результате выполнения программы, если ввести следующие данные

 $A=5, B=7$ алг вычислить выражение нач  $6600A, B$ ecли  $A > B$  mo  $S$ : = A+2 иначе  $S$ : = B<sup> $\wedge$ 2</sup> все вывод S конец

8. Определите значение переменной с после выполнения фрагмента алгоритма, записанного в виде блок-схемы:

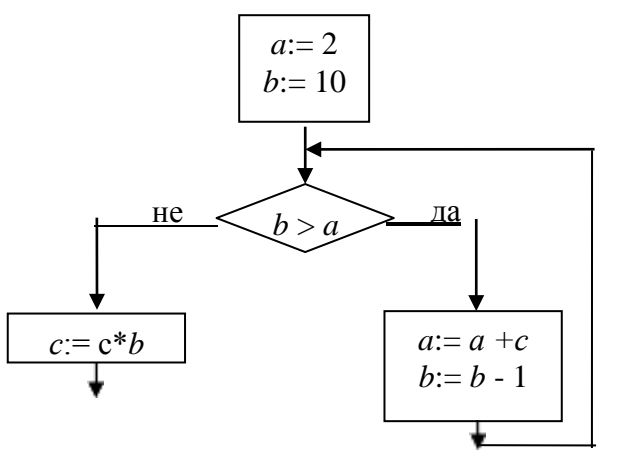

Задача № 1. Написать программу вывода на экран квадрата введенного числа Формулировка. Дано натуральное число меньше 256. Сформировать число, представляющее собой его квадрат.

Задача № 2. Написать программу вывода на экран наибольшего из двух чисел Формулировка. Даны два числа. Вывести на экран то из них, которое больше.

Задача № 3. Написать программу вывода на экран всех натуральных чисел до заданного

Формулировка. Дано натуральное число. Вывести на экран все натуральные числа до заданного включительно.

Задача № 4. Проверить программу на компьютере и найти в ней ошибки. Формулировка. Даны вещественные числа а, b и c, причем а отлично от 0. Решить квадратное уравнение  $ax^2 + bx + c = 0$  или сообщить о том, что действительных решений нет. program QuadraticEquation; var a, b, c, d, x1, x2: real; begin readln $(a, b, c)$ ;  $d := b * b - 4 * a * c$ ; if  $d \ge 0$  then begin if  $d \ll 0$  then begin  $x1 := (-b + sqrt(d))/2 * a;$  $x2 := (-b - sqrt(d))/2 * a;$ writeln('x1 = ', x1:4:2, ', x2 = ', x2:4:2) end else begin  $x1 := -(b / 2 * a);$ writeln('x = ', x1:4:2) end end else begin

writeln('No real solutions!'); end  $end$ 

#### Контрольная работа №2 «Моделирование»

#### **Вопрос №1**

Мир, который состоит из объектов, по своим размерам сравнимых с человеком А) микромир В) макромир С) мегамир

#### **Вопрос №2**

Макрообъекты состоят из молекул и атомов, которые, в свою очередь состоят из элементарных частиц, размеры которых черезвычайно малы. Этот мир называется ... А) макромир В) микромир С) мегамир

#### **Вопрос №3**

В неживой природе взаимосвязь элементов осуществляется с помощью физических взаимодействий. В системах мегамира ...

- А) элементы взаимодействуют между собой посредством сил всемирного тяготения
- В) элементарные частицы связаны ядерными и электромагнитными взаимодействиями
- С) происходит электромагнитное взаимодействие между атомами

#### **Вопрос №4**

Метод познания, состоящий в создании и исследовании моделей. А) формализация В) визуализация С) моделирование

#### **Вопрос №5**

Процесс построения информационных моделей с помощью формальных языков. А) визуализация В) формализация С) моделирование

### **Вопрос №6**

Выберите знаковую модель А) рисунок В) схема С) таблица D) формула

### **Вопрос №7**

Выберите образную модель A) фотография **B**) схема **C**) текст **D**) формула

### **Вопрос №8**

Выберите смешанную модель А) фотография В) схема С) текст D) формула

#### **Вопрос №9**

Файловая система персонального компьютера наиболее адекватно может быть описана в виде:

А) математической модели В) табличной модели С) натурной модели D) иерархической модели

#### **Вопрос №10**

Перечислите основные этапы разработки и исследования моделей на компьютере.

Ответы:

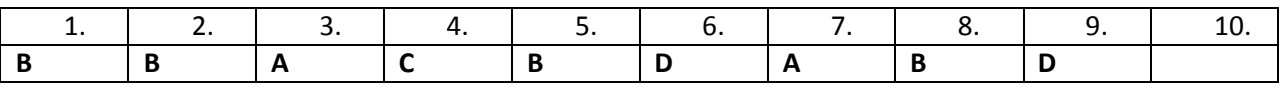

Вопрос №10 Правильный ответ — описательная информационная модель, формализованная модель, компьютерная модель, компьютерный эксперимент, анализ исследуемой модели.

#### Итоговая контрольная работа по информатике 9 класс Вариант 1. Часть А.

1. Сколько бит в 1 Кбайте?

1)1000 бит: 2)  $8*210$  бит: 3)1024 бит: 4) 103 бит: 2. Каков информационный объем текста, содержащего слово ИНФОРМАТИКА, в 8-ми битной кодировке? 1)8 бит; 2) 11 байт; 3) 11 бит; 4) 88 бит; 3. Как записывается десятичное число 13<sub>10</sub> в двоичной системе счисления?  $1)$  1101;  $2)$  1111;  $3)$  1011;  $4)$  1001;

4. Фрагмент алгоритма изображен в виде блок-схемы. Определите, какое значение переменной S будет напечатано в результате выполнения алгоритма.

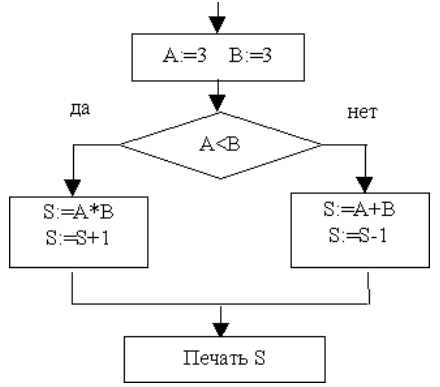

 $1)5:$  $2) 6:$  $3) 8:$  $4) 10:$ 

5. В растровом графическом редакторе изображение формируется из ... 1) линий; 2) окружностей; 3) прямоугольников; 4) пикселей;

#### Часть В.

6. Сколько Кбайт информации содержит сообщение объемом 2000022 бит? В ответе укажите одно число.

7. Определите значение переменной а после исполнения данного фрагмента программы.

$$
a := 8;
$$
  
\n
$$
b := 6+3*a;
$$
  
\n
$$
a := b/3*a;
$$

8. Объем файла цифрового видео длиной 15 секунд составляет 7200 Кбайт. Один кадр видео имеет разрешение 128\*128 и глубину цвета 16 бит. Какова скорость воспроизведения?

9. Определите значение переменной с после выполнения фрагмента алгоритма, записанного в виле блок-схемы:

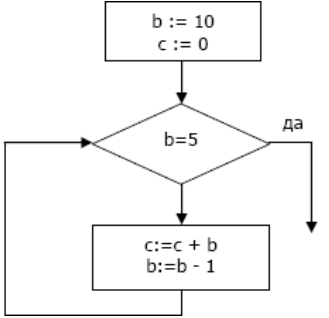

10. Некоторое число в двоичной системе счисления записывается как 100110. Определите это число и запишите его в ответе в десятичной системе счисления.

#### Итоговая контрольная работа по информатике 9 класс Вариант 2. Часть А.

1. Чему равен 1 Мбайт?

1)  $10^6$  бит 2)  $10^6$  байт 3)1024 Кбайт 4)1024 байт

2. Какой минимальный объем памяти (в битах) необходим для хранения одной точки изображения, в котором 32 различных цвета?

 $1)4$  $2) 5 3) 6$  $4)8$ 

3. Как записывается десятичное число 1410 в двоичной системе счисления? 1) 1101 2) 1100 3) 1011  $4)$  1110

 $\overline{4}$ . Фрагмент алгоритма изображен в виде блок-схемы. Определите, какое значение переменной S будет напечатано в результате выполнения алгоритма.

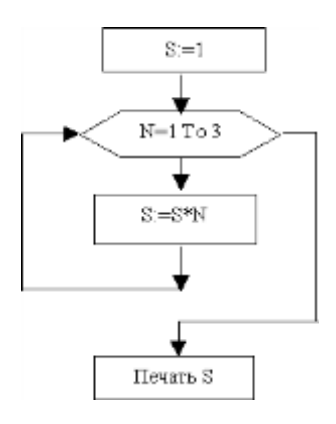

#### $1)2$  $2)3$  $3)6$  $4)24$

5. В векторном графическом редакторе изображение формируется из ...

1) линий

2) геометрических объектов 4) пикселей

3) прямоугольников

#### Часть В.

6. Сколько байт информации содержит сообщение объемом 0,25 Кбайт? В ответе укажите одно число.

7. Определите значение переменной а после исполнения фрагмента программы.

 $a := 16;$ 

 $b := 12 - a/4$ ;

 $a := a + b * 3$ :

8. В процессе преобразования растрового графического изображения количество цветов увеличилось с 16 до 256. Во сколько раз увеличился объем, занимаемый им в памяти? 9. Определите значение переменной с после выполнения фрагмента алгоритма,

записанного в виде блок-схемы:

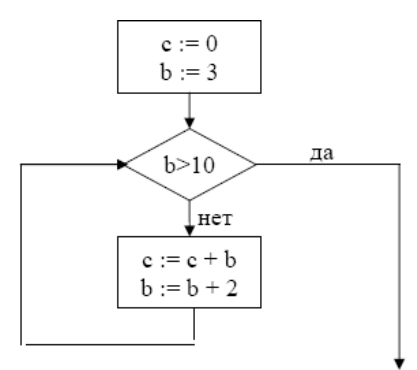

10. Некоторое число в двоичной системе счисления записывается как 101111. Определите это число и запишите его в ответе в десятичной системе счисления.

#### Критерии оценивания КИМов.

Оценка «5» ставится за работу, выполненную полностью без ошибок и недочётов.

Оценка «4» ставится за работу, выполненную полностью, но при наличии в ней не более одной негрубой ошибки и одного недочёта, не более трёх недочётов.

Оценка «3» ставится, если ученик правильно выполнил не менее 2/3 всей работы или допустил не более одной грубой ошибки и двух недочётов, не более одной грубой и одной негрубой ошибки, не более трёх негрубых ошибок, одной негрубой ошибки и трёх недочётов, при наличии четырёх-пяти недочётов.

Оценка «2» ставится, если число ошибок и недочётов превысило норму для оценки «3» или правильно выполнено менее 2/3 всей работы.

Оценка «1» ставится, если ученик совсем не выполнил ни одного задания.